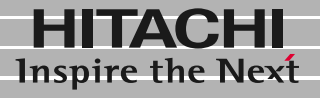

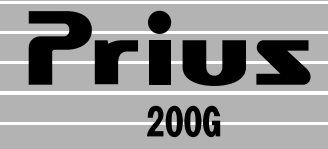

## 取扱説明書

マニュアルはよく読み、保管してください。 ■製品を使用する前に、安全上の説 明をよく読み、十分理解してください。 ■このマニュアルは、いつでも参照でき るよう、手近な所に保管してください。

**FLORA** 

<span id="page-1-0"></span> $\mathsf{FAX}}$ 

<span id="page-2-1"></span><span id="page-2-0"></span>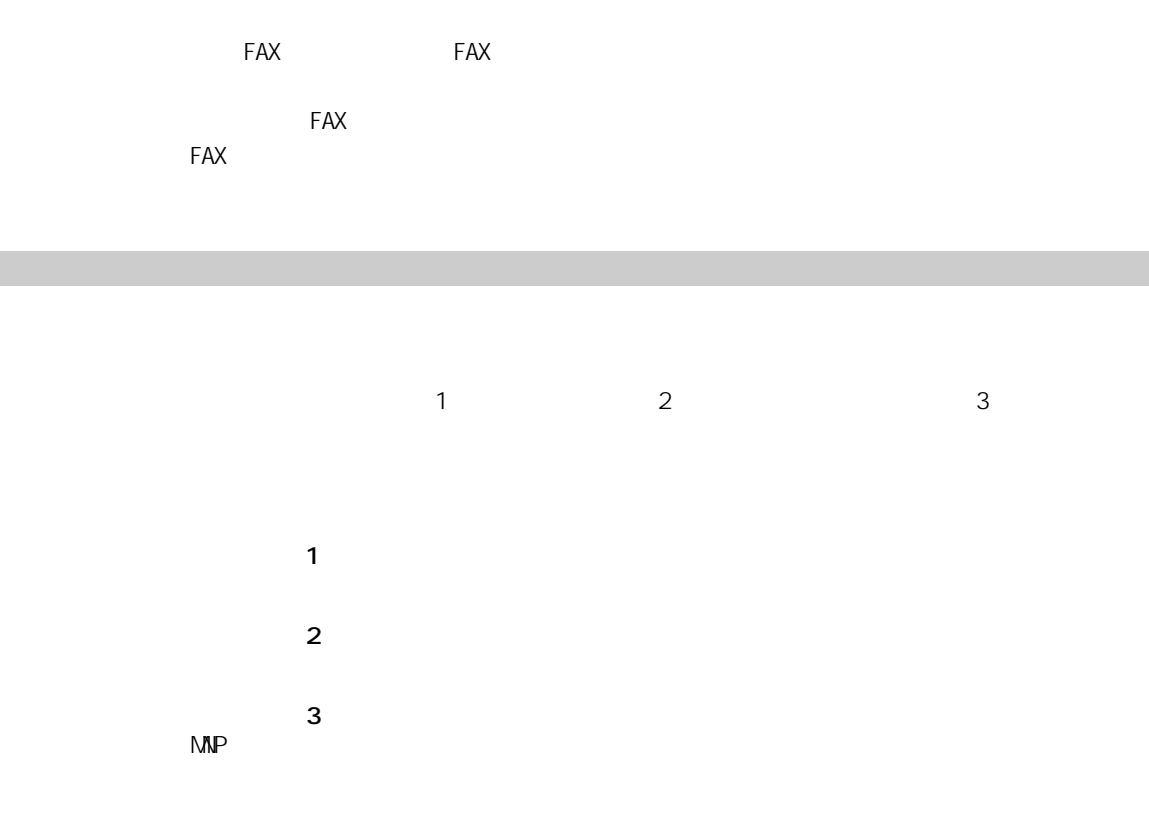

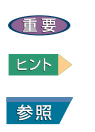

<span id="page-2-2"></span>マニュアルの表記

<span id="page-3-0"></span>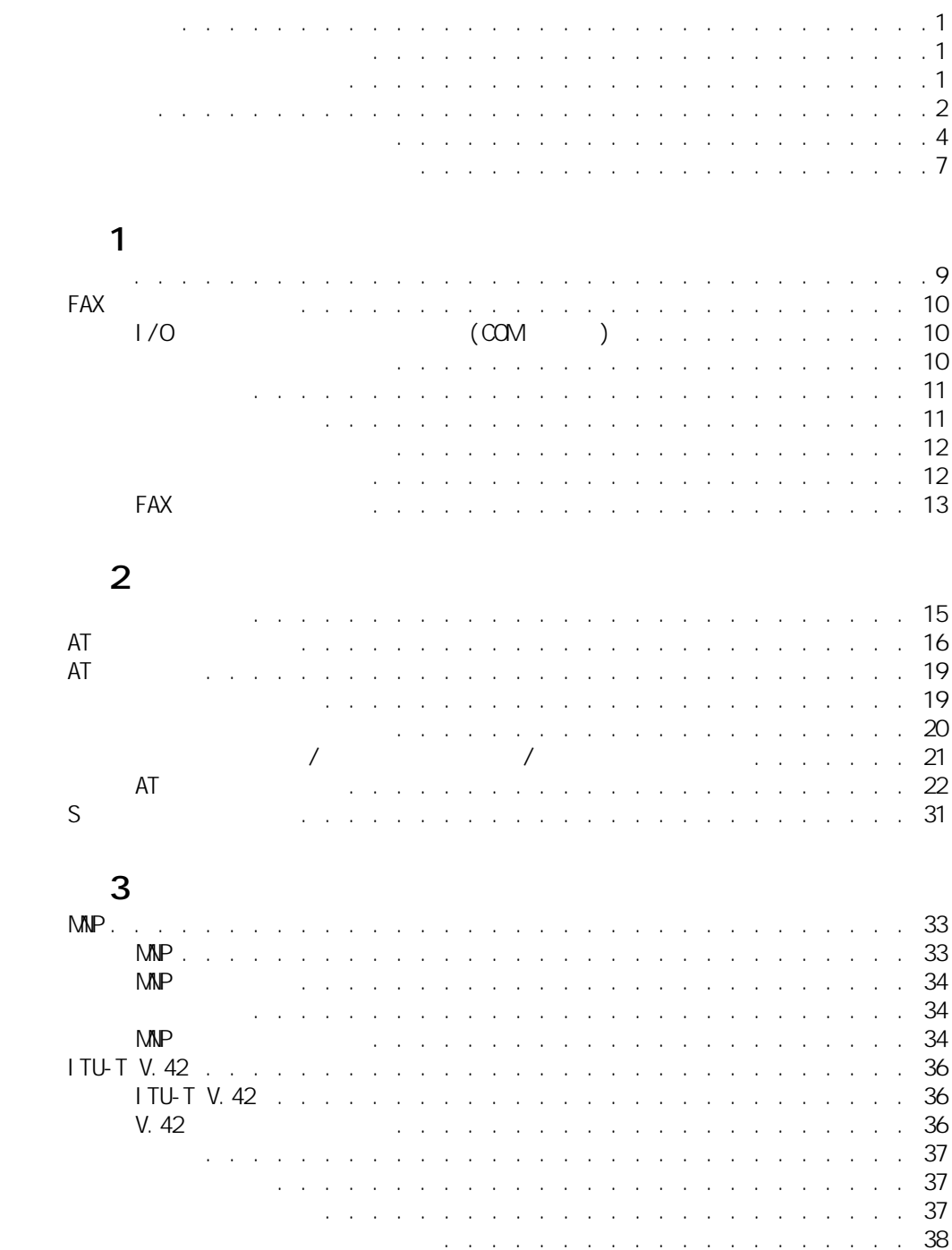

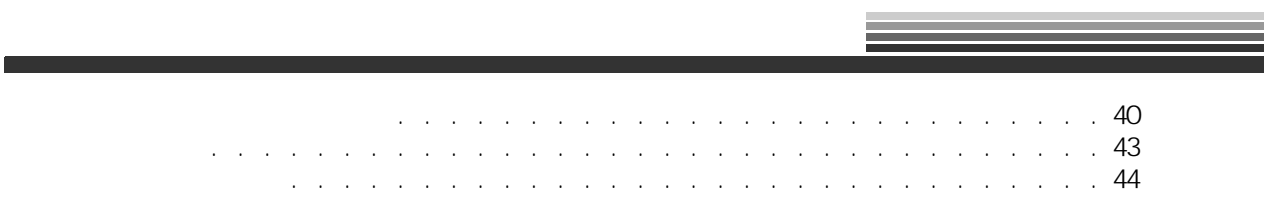

<span id="page-5-0"></span>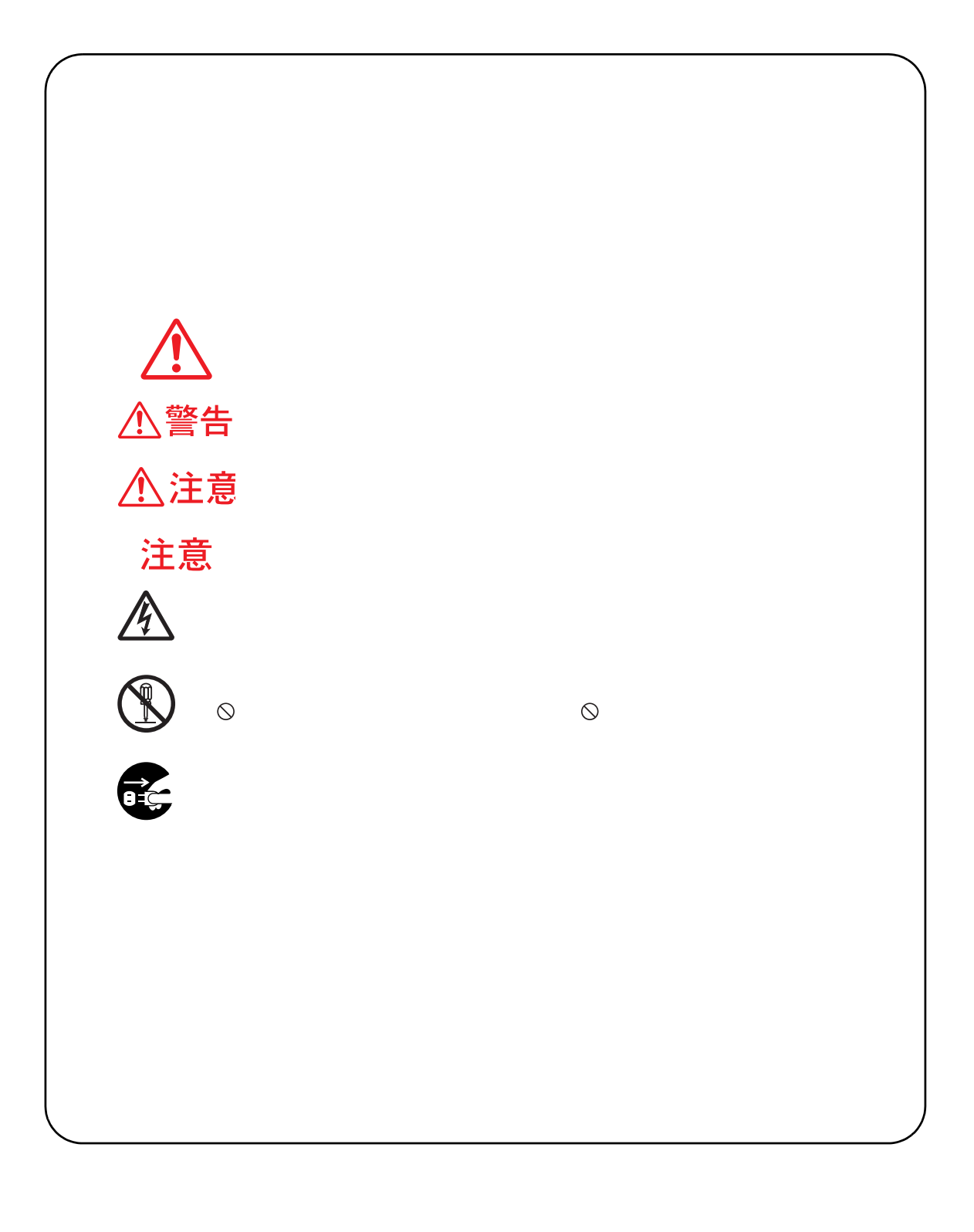

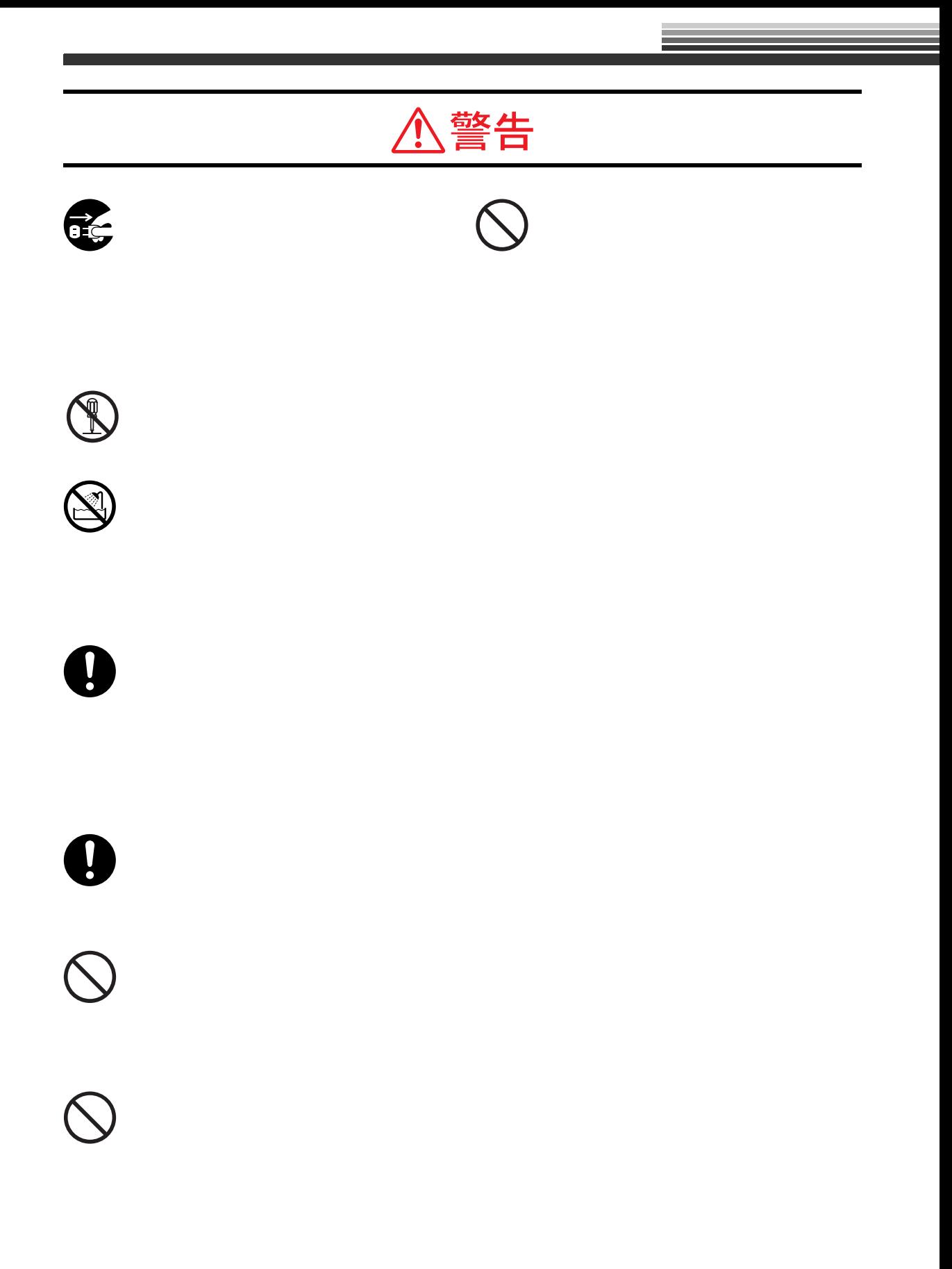

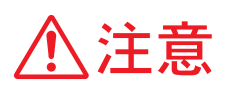

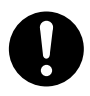

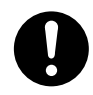

<span id="page-8-0"></span>ン、あるいは PBX 内線で使用する場合、回線の電気的条件が NTT の電話回線と同

 $\overline{P}$  SN  $\overline{P}$  SN  $\overline{$ 

7

8

<span id="page-9-0"></span>**パート 1 入門**

<span id="page-10-0"></span>FAX EAX C3 FAX G3 2 コマンシミリとデータの送信 FAX and the state of the state of the state of the state of the state of the state of the state of the state of the state of the state of the state of the state of the state of the state of the state of the state of the st EI A/TI A-578

 $MP$  V.42bis

E<sub>2</sub>

FAX モデムは、( 財 ) 電気通信端末機器審査協会 (JATE) の技術基準適合認定を取得しています。

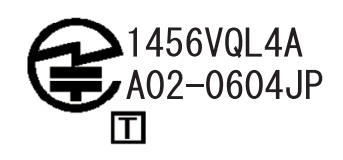

## <span id="page-11-0"></span>**FAX**

<span id="page-11-1"></span>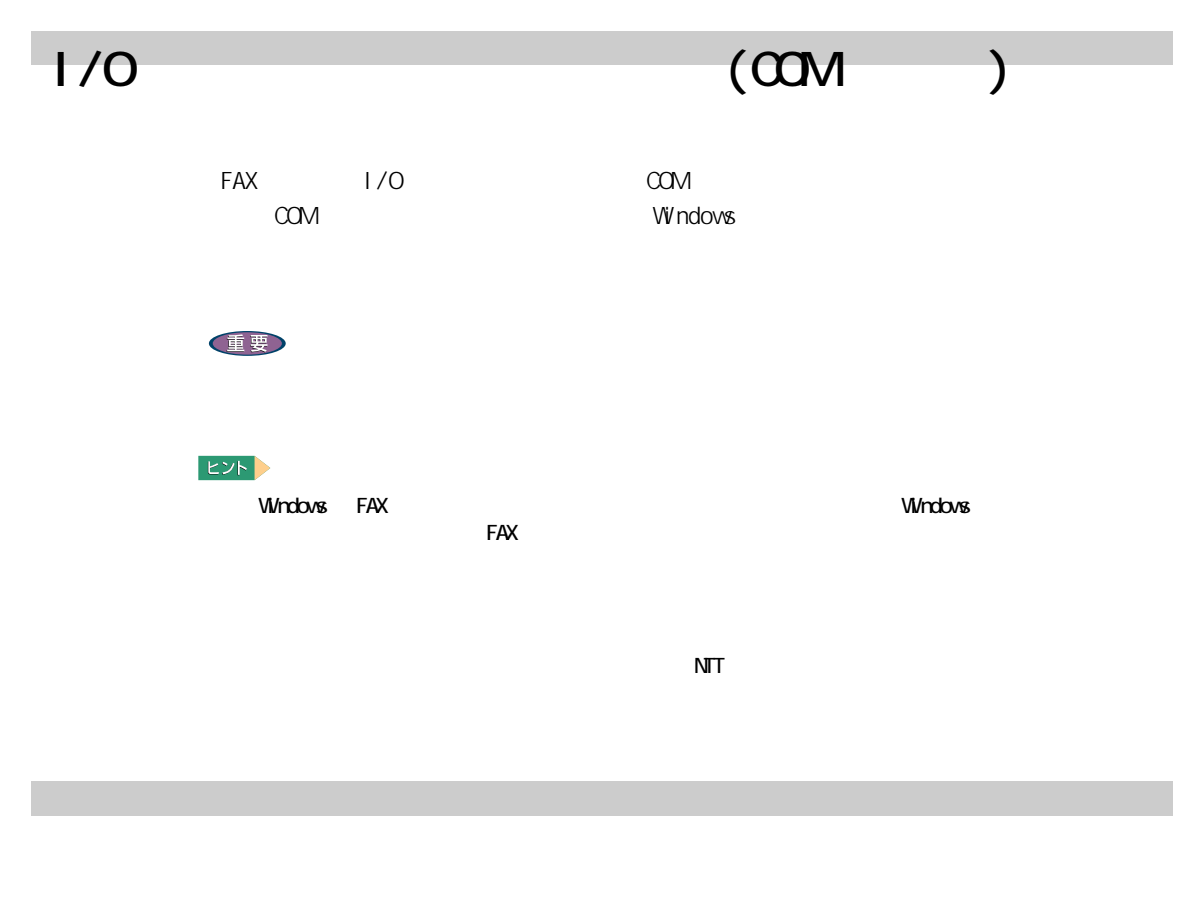

<span id="page-11-2"></span>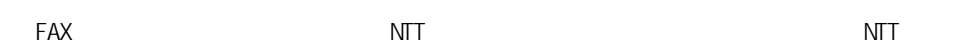

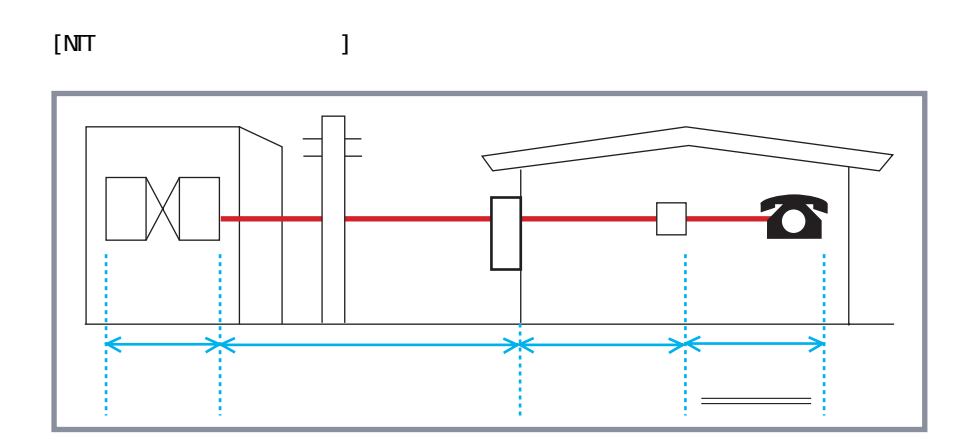

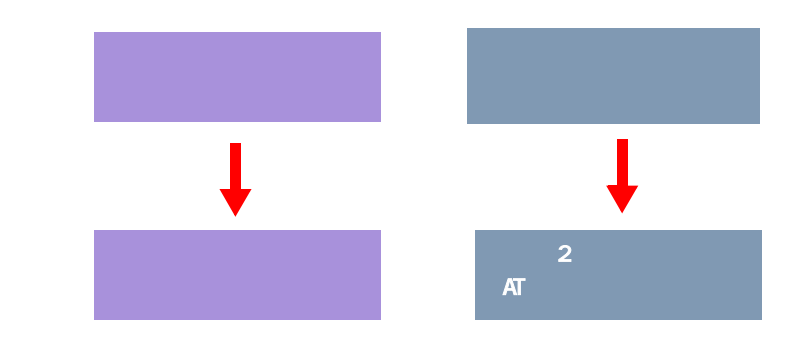

E<sub>2</sub>

<span id="page-12-1"></span><span id="page-12-0"></span>通信を開始する

<span id="page-13-0"></span>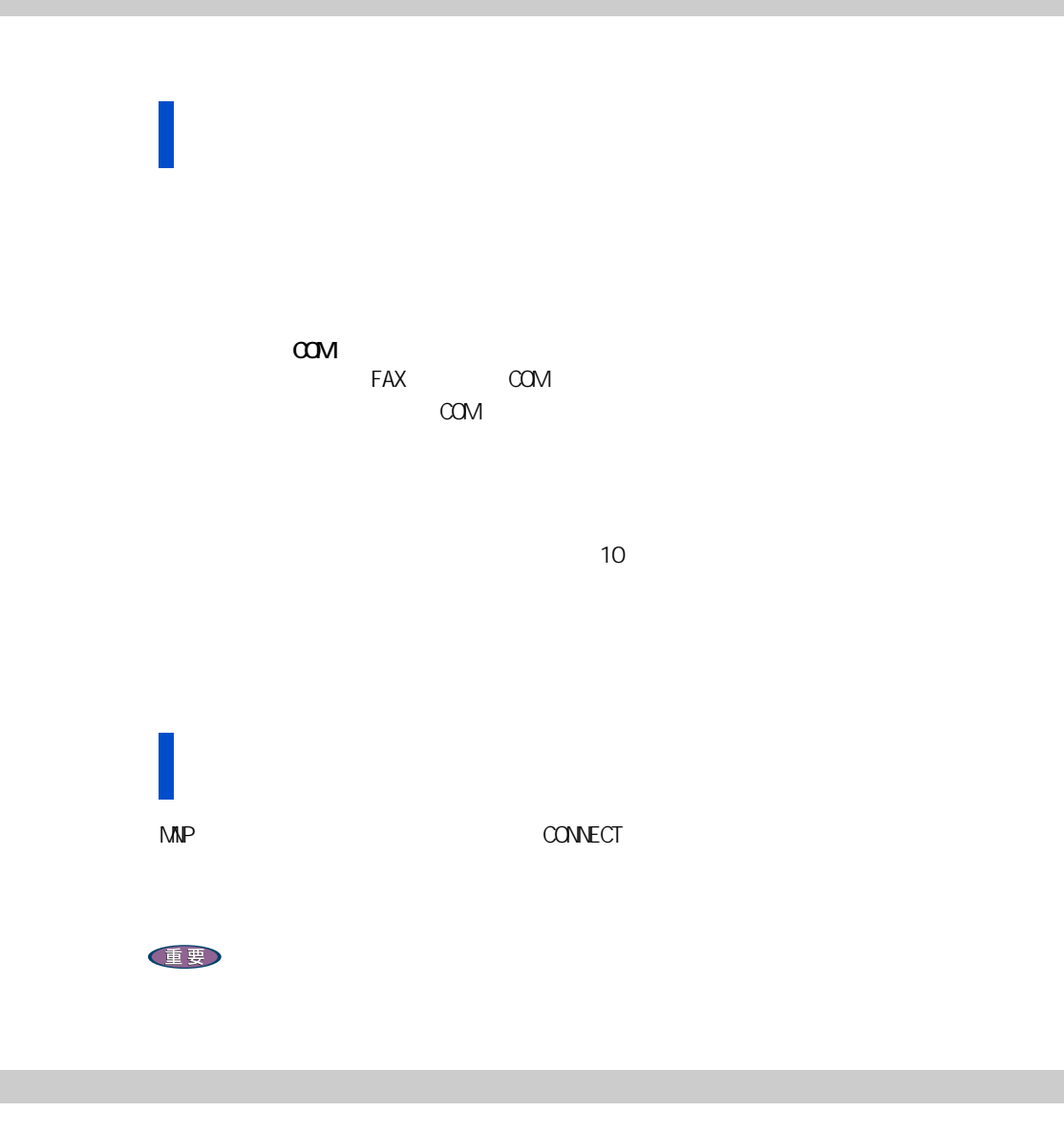

<span id="page-13-1"></span> $=$  56000  $=$  56000  $=$  56000  $=$  56000  $=$  56000  $=$  56000  $=$  56000  $=$  56000  $=$  56000  $=$  56000  $=$  56000  $=$  56000  $=$  56000  $=$  56000  $=$  56000  $=$  56000  $=$  56000  $=$  56000  $=$  56000  $=$  56000  $=$  56000  $=$  56000

 $2$ 

XMODEM YMODEM ZMODEM Kermit

MNP 4 ITU-T V.42

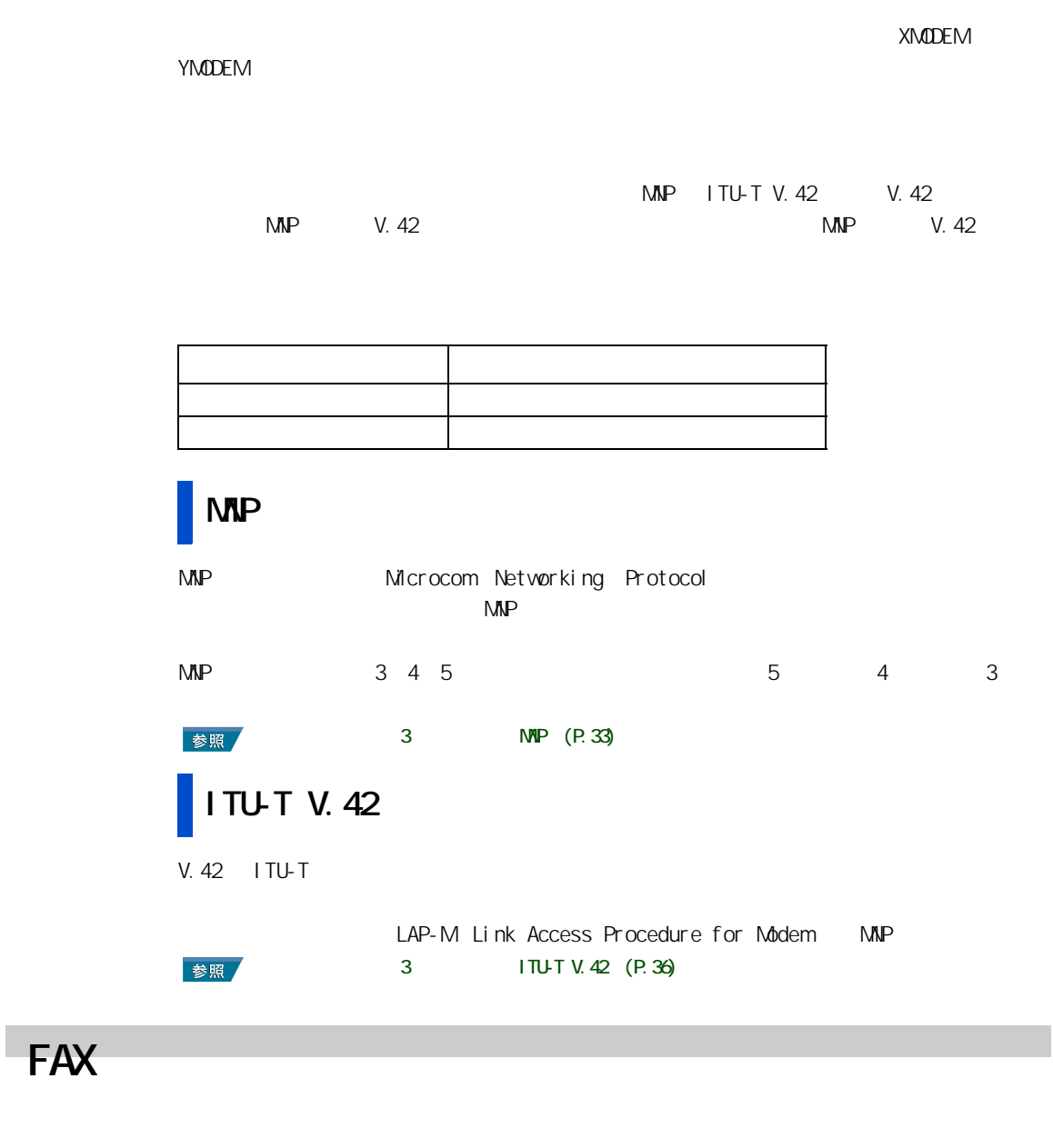

<span id="page-14-0"></span>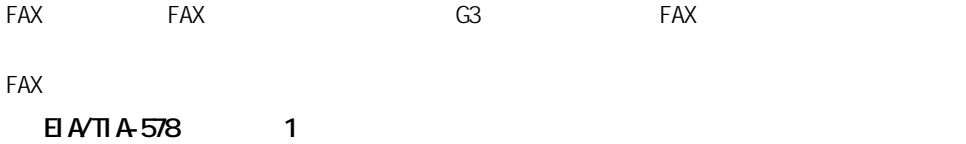

<span id="page-15-0"></span>**パート 2 リファレンス編**

<span id="page-16-0"></span> $\mathsf{FAX}}$ 

FAX  $\Gamma$ AX  $\Gamma$ FAX AT T  $AT$  $AT$  $AT$  $\overline{A}$ T  $\overline{A}$ 

# <span id="page-17-0"></span>**AT**

 $AT$ 

Lucent Technologies Soft Modem AMR

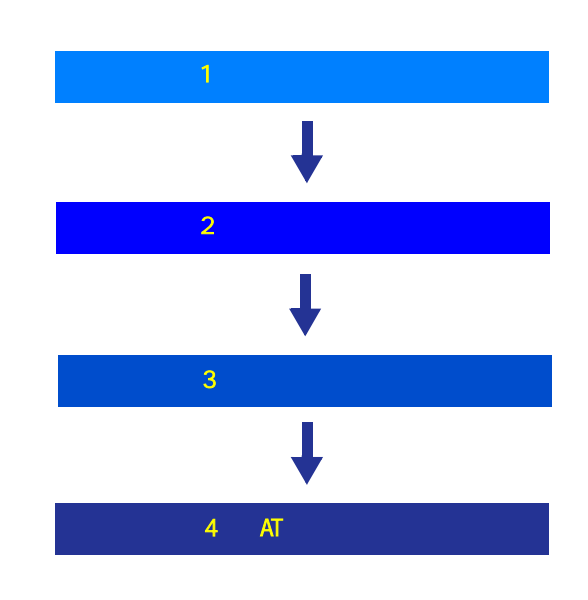

 $3$  $AT$ 

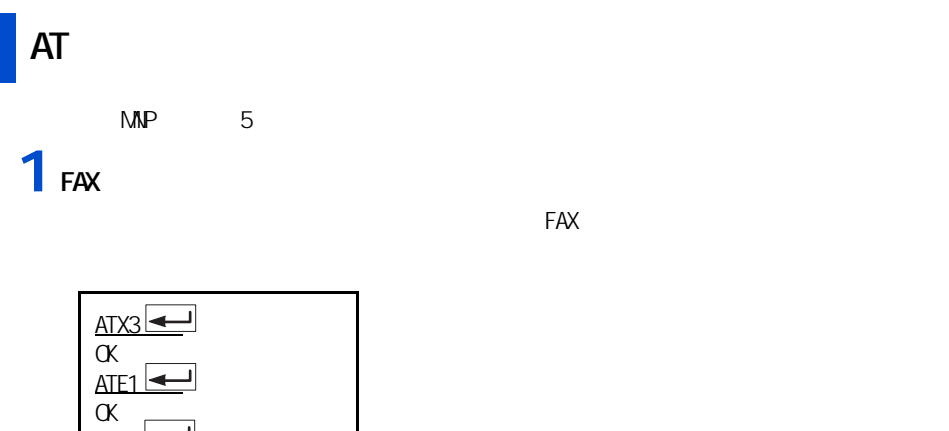

<u>ATODE</u>  $\alpha$ <u>atv1  $\leftarrow$ </u>  $\alpha$ <u>at&WO</u>  $\alpha$ 

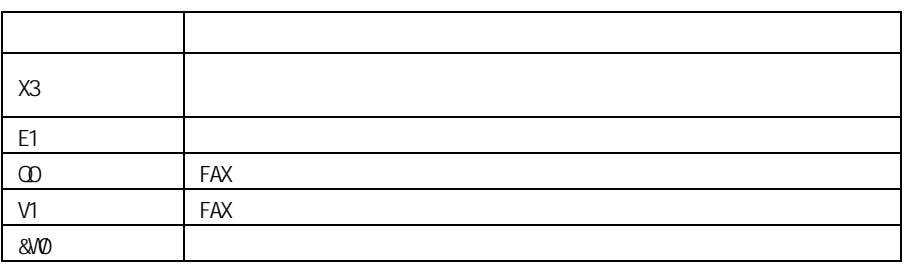

 $EYF$ 

<u>ATZO  $\leftarrow$  I</u>

### **2** 自動ダイヤルする

ATDP0312345678

ATDTO, 0312345678

**EXF**  $\mathbb{R}$  (","  $\mathbb{R}$   $\mathbb{R}$   $\mathbb{R}$   $\mathbb{S}$   $\mathbb{S}$   $\mathbb{S}$   $\mathbb{S}$   $\mathbb{S}$   $\mathbb{S}$ 

CONNECT 33600 V42bis

33600bps

### $AT\&V$

03-1234-5678

0 03-1234-5678

### E<sub>2</sub>

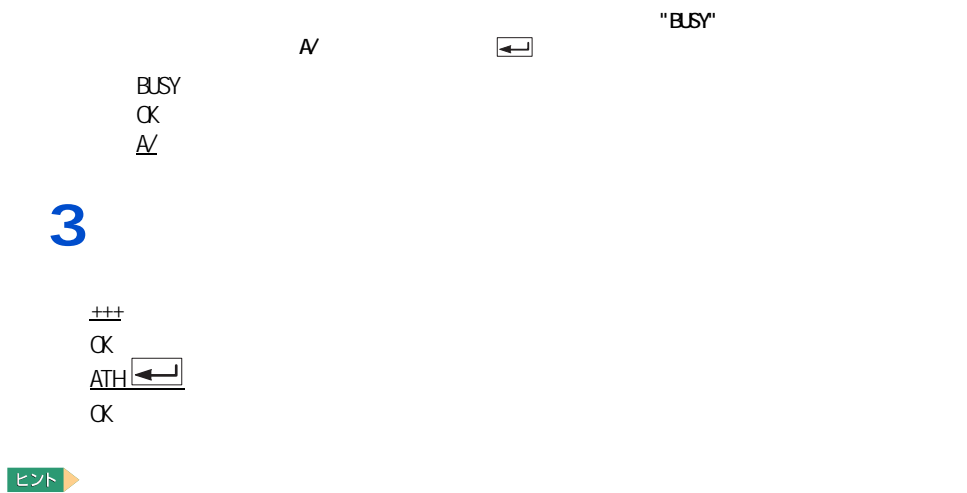

" BLACKLI STED"

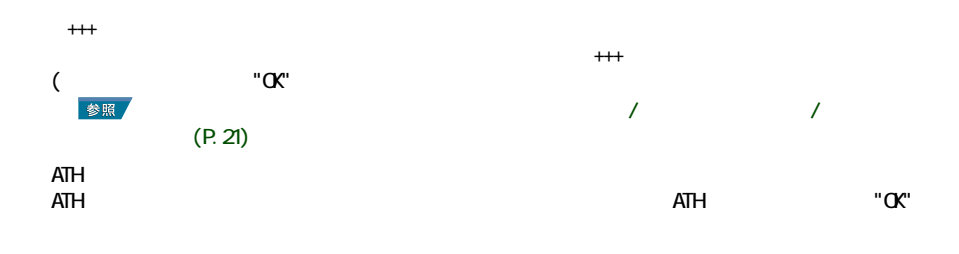

<span id="page-20-0"></span>**AT** 

<span id="page-20-1"></span>コマンドの構成

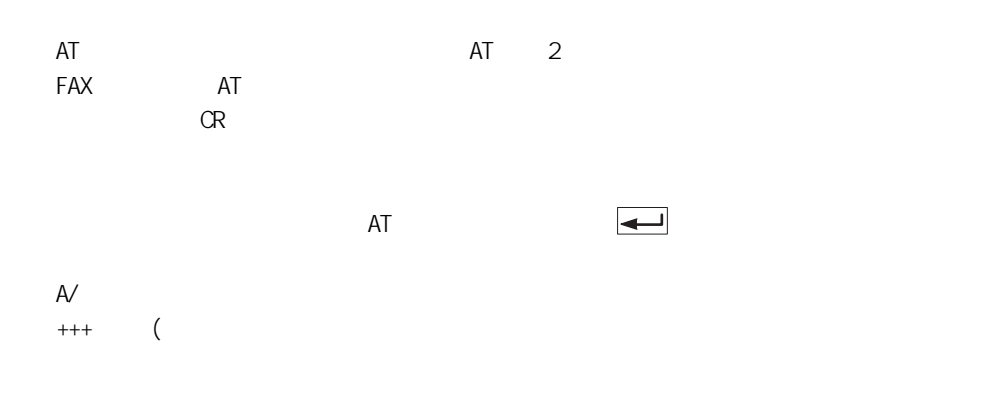

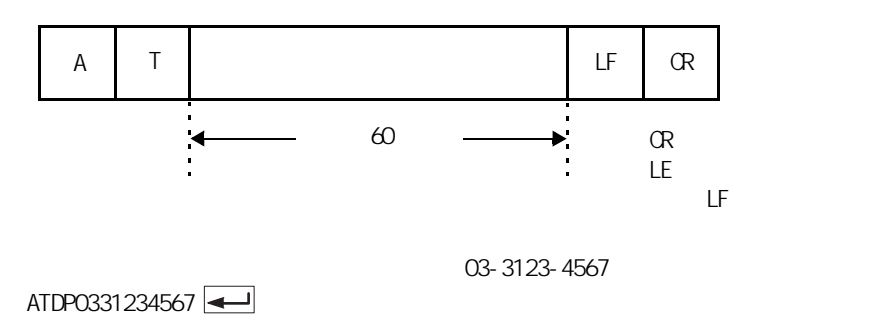

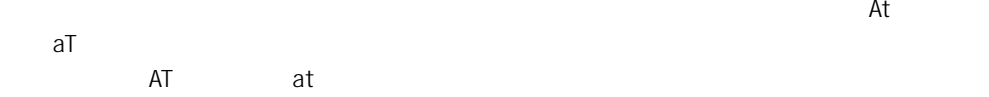

 $\Gamma$ AX  $\Gamma$ 

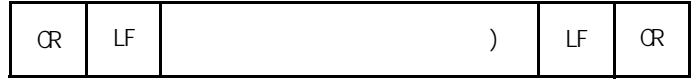

CONNECT 115200

<span id="page-21-0"></span>リザルトコードの構成

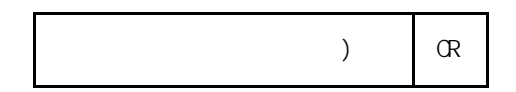

19

重要

 $AT$ 

<span id="page-22-0"></span>コマンドモード / オンラインモード / エスケープモード AT TEAX EAX EXTERNA FAX EXTERNA TRANSPORTATION FAX EXTERNAL EXTERNAL EXTERNAL EXTERNAL EXTERNAL EXTERNAL EXTERNAL EXTERNAL EXTERNAL EXTERNAL EXTERNAL EXTERNAL EXTERNAL EXTERNAL EXTERNAL EXTERNAL EXTERNAL EXTERNAL EXTERNAL  $FAX$  $+++$  FAX  $FAX$ マンド(1)コマンド(1)コマンド(3)コマンド(3)コマンド(3)コマンド(3)コマンド(3)コマンド(3)コマンド(3)コマンド(3)コマンド(3)コマンド(3)コマンド(3)コマンド(3)コマンド(3)コマンド(3)コマンド(3)コマンド(3)コマンド(3)コマンド(3)コマンド(3)コマンド(3)コマンド(3)コマンド(3)コマンド(3)コマンド(3)コマンド(3)コマンド(3)コマンド(3)コマンド(3)コマンド(3)コマンド  $\overline{O}$  $(P. 23)$ 

<span id="page-22-1"></span>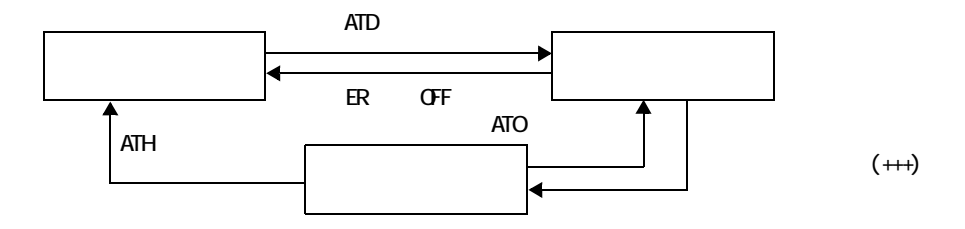

+++ オンラインモードからエスケープモードに移行する フォーマット +++ キーは入力しないでください ) E<sub>2</sub>  $^{+++}$  $\sim$  1  $AT$ 

 $A$ /  $A$  $A$ / (  $\leftarrow$  )  $EY$ 

 $AT$ 

 $\overline{A}$  $ATA \rightarrow$ 

 $SO$   $S$   $(P.31)$ 

<span id="page-23-1"></span>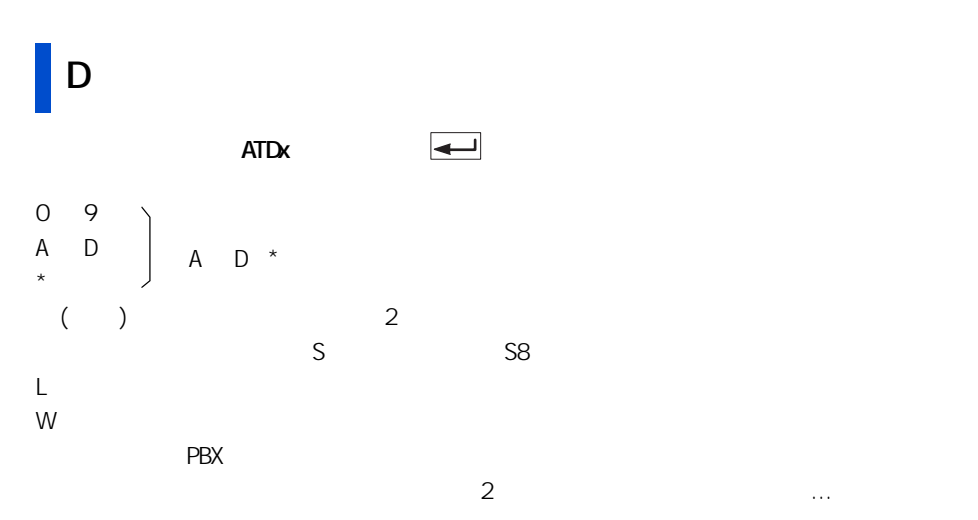

T トーン・ダイヤル式。 P 7 The Terms of the Terms of the Terms of the Terms of the Terms of the Terms of the Terms of the Terms of the Terms of the Terms of the Terms of the Terms of the Terms of the Terms of the Terms of the Terms of the Terms

<span id="page-23-0"></span>AT

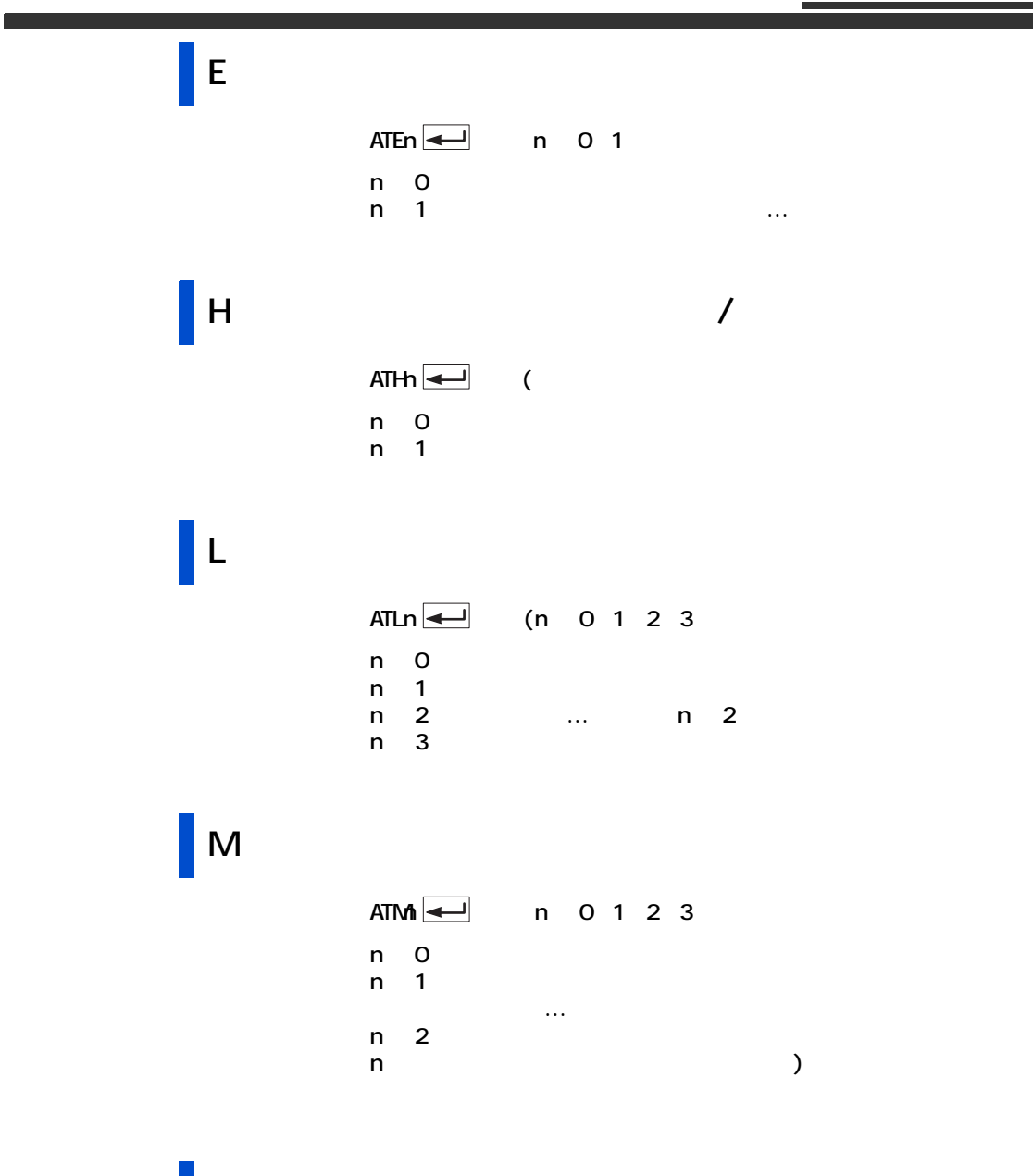

<span id="page-24-0"></span>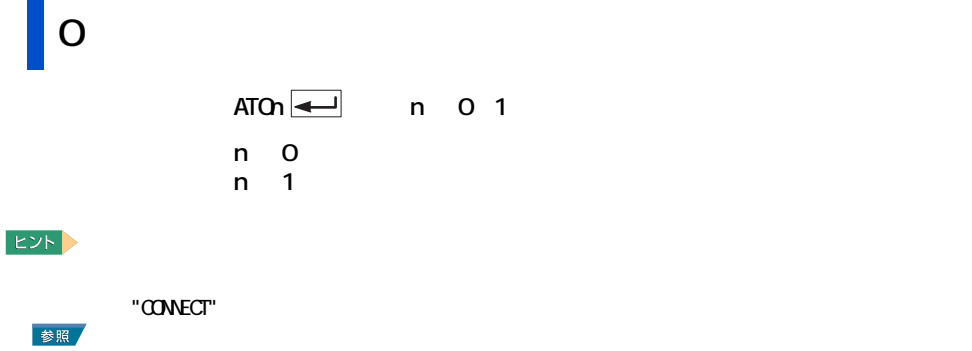

 $(P. 21)$ 

<span id="page-25-1"></span><span id="page-25-0"></span>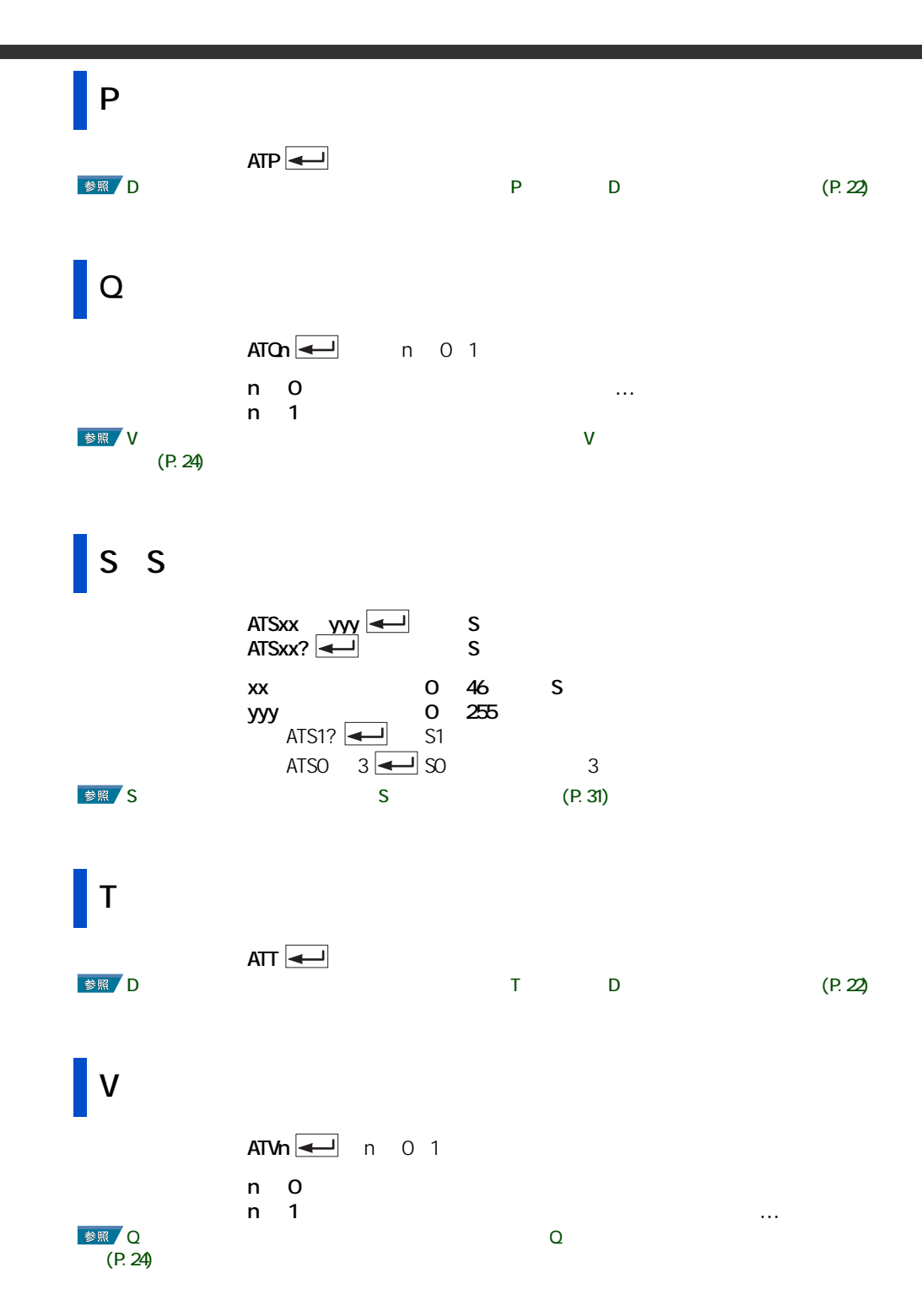

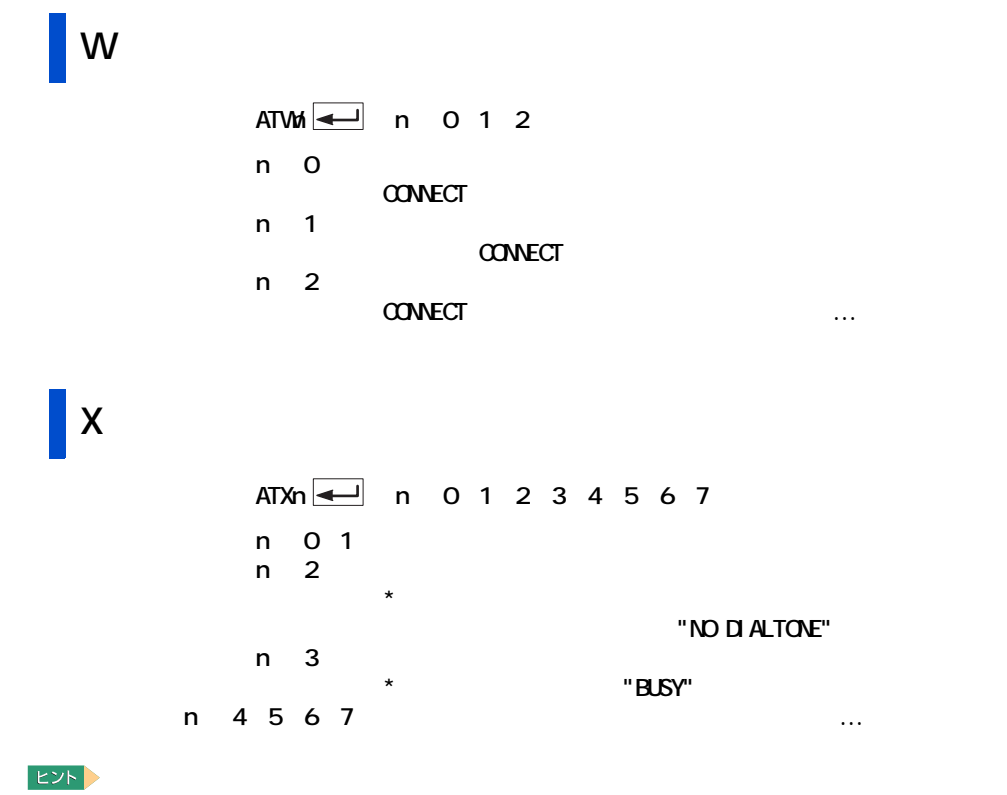

<span id="page-26-0"></span>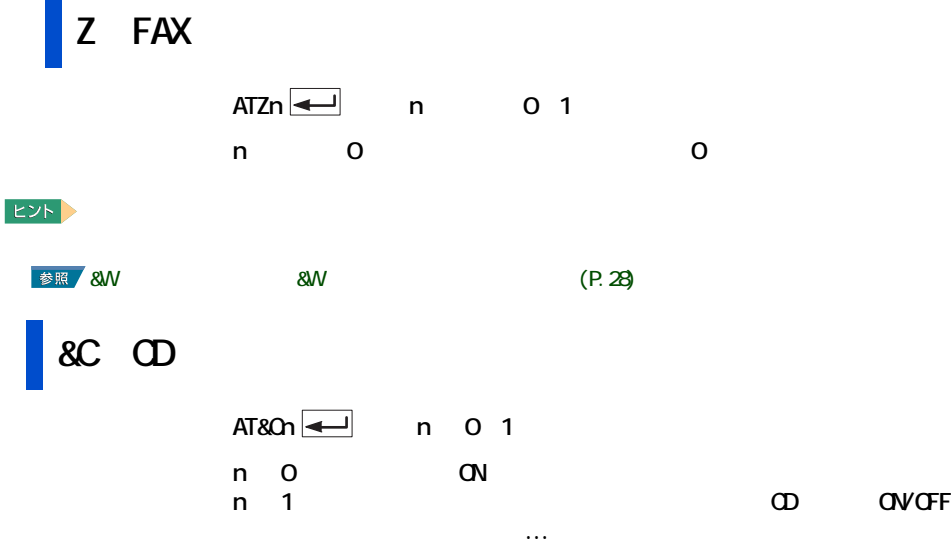

<span id="page-27-0"></span>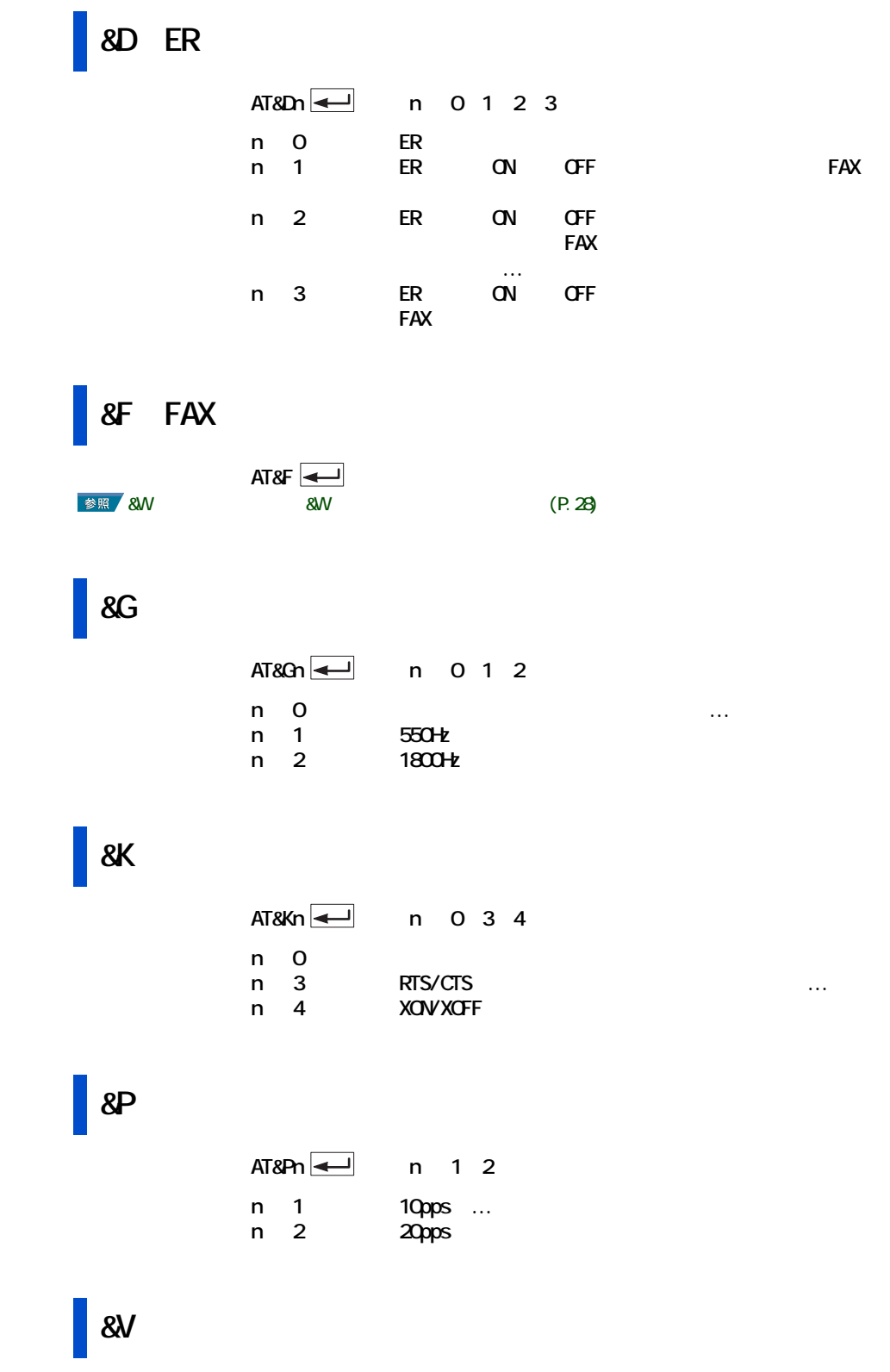

<span id="page-27-1"></span> $AT\&V$ 

 $\blacksquare$ 

#### AT+MS=<carrier>,<automode>,<min\_tx\_rate>,<max\_tx\_rate>, <min\_rx\_rate>,<max\_rx\_rate>

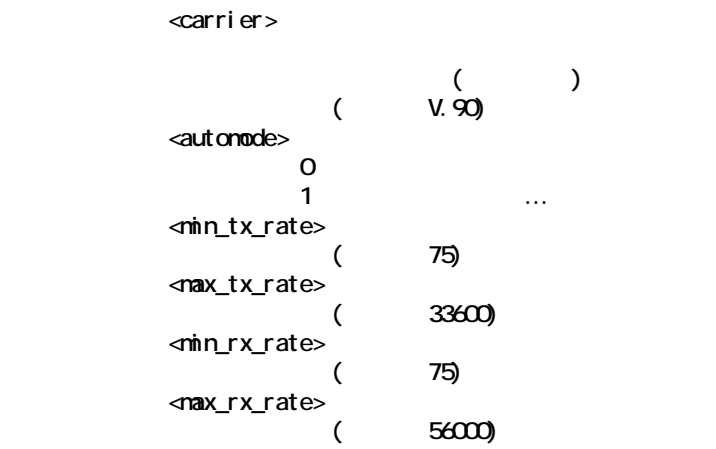

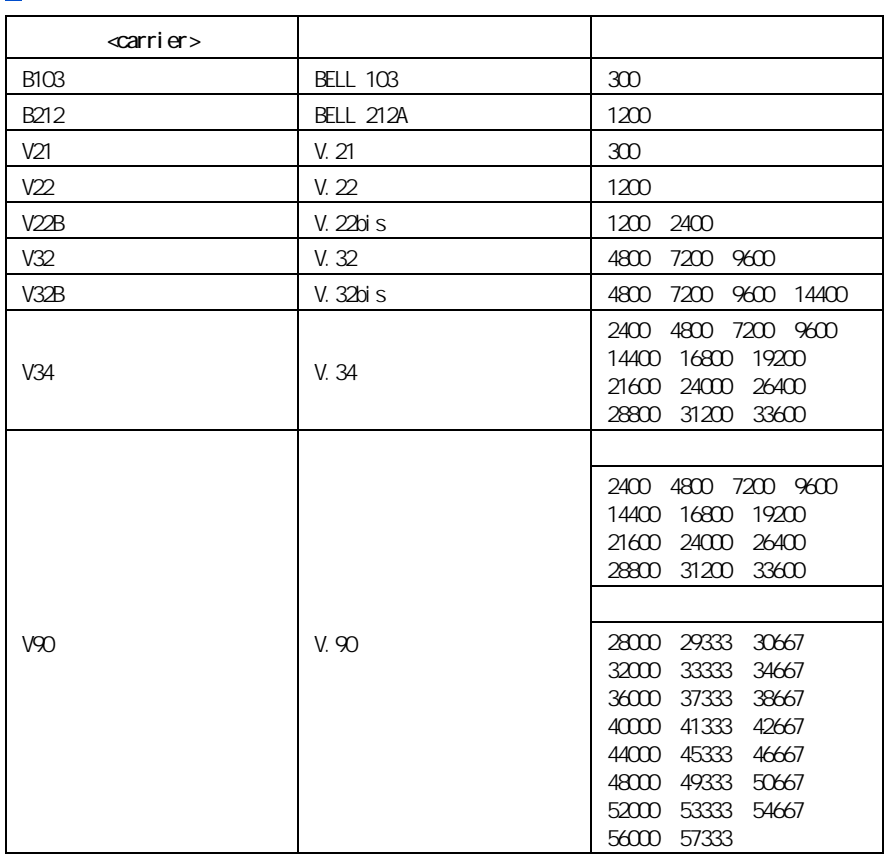

<span id="page-29-0"></span>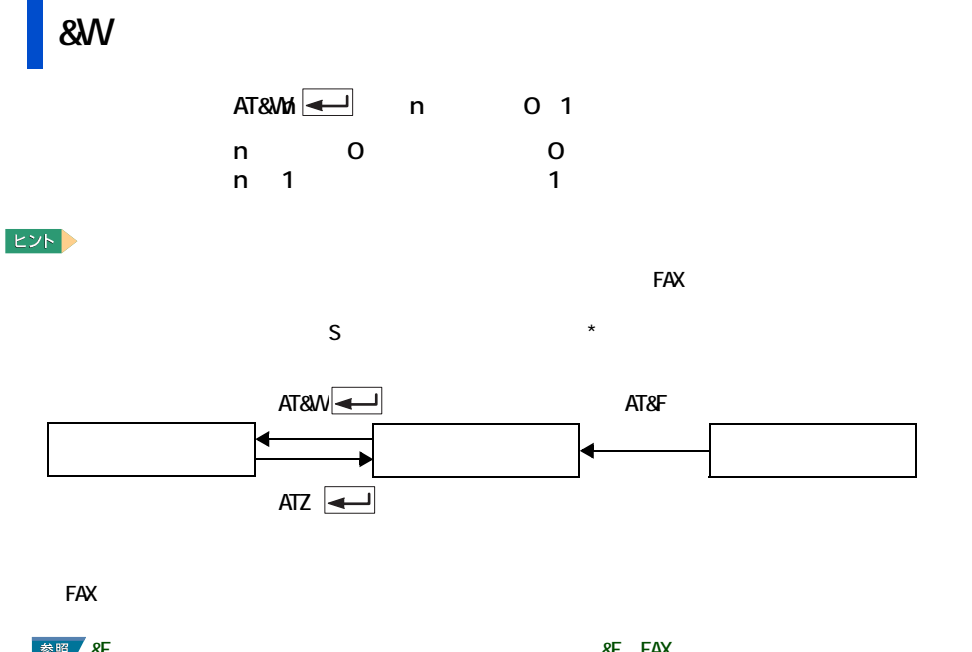

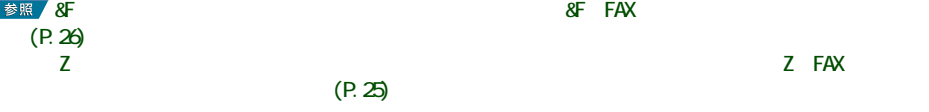

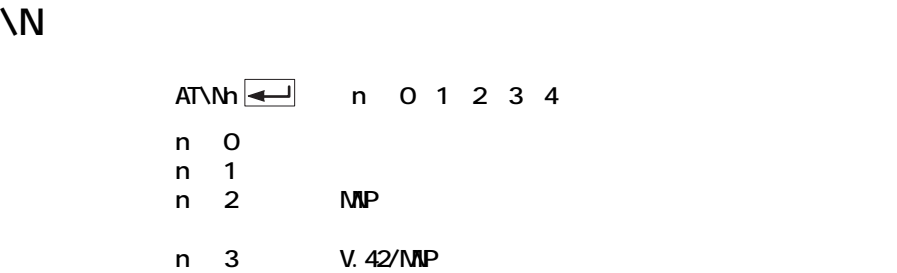

 …標準値 n 4 V.42

 $\%$ 

 $AT\%$  $\sim$  n 0 1  $n \cdot 0$ n 1 MMP 5<br>n 2 V.42bis n 2 V.42bis n 3 V.42bis …

## | -V90 V.90

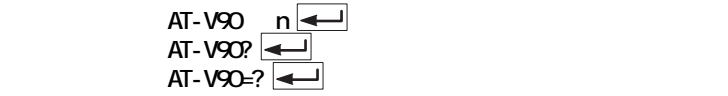

n 0 21

 $AT-V90=17$   $A=$  48000bps

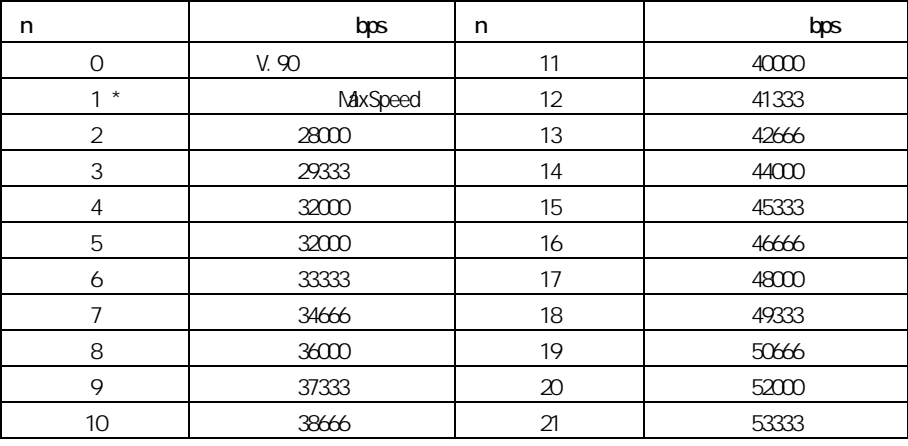

 $\star$ 

 $FAX$ 

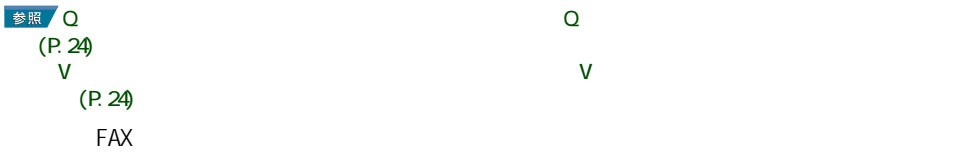

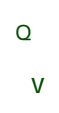

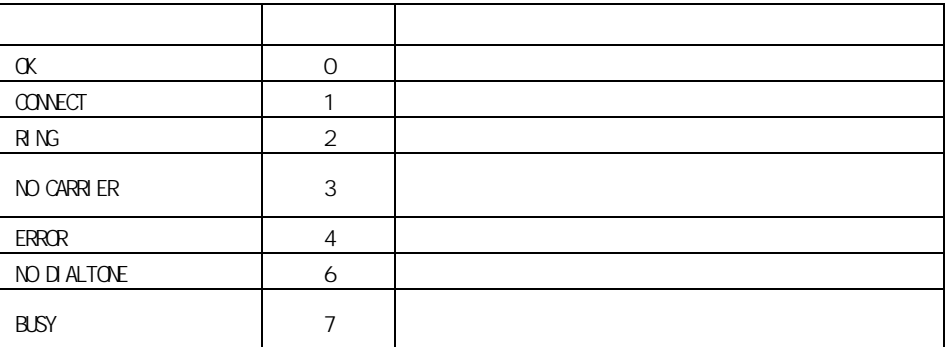

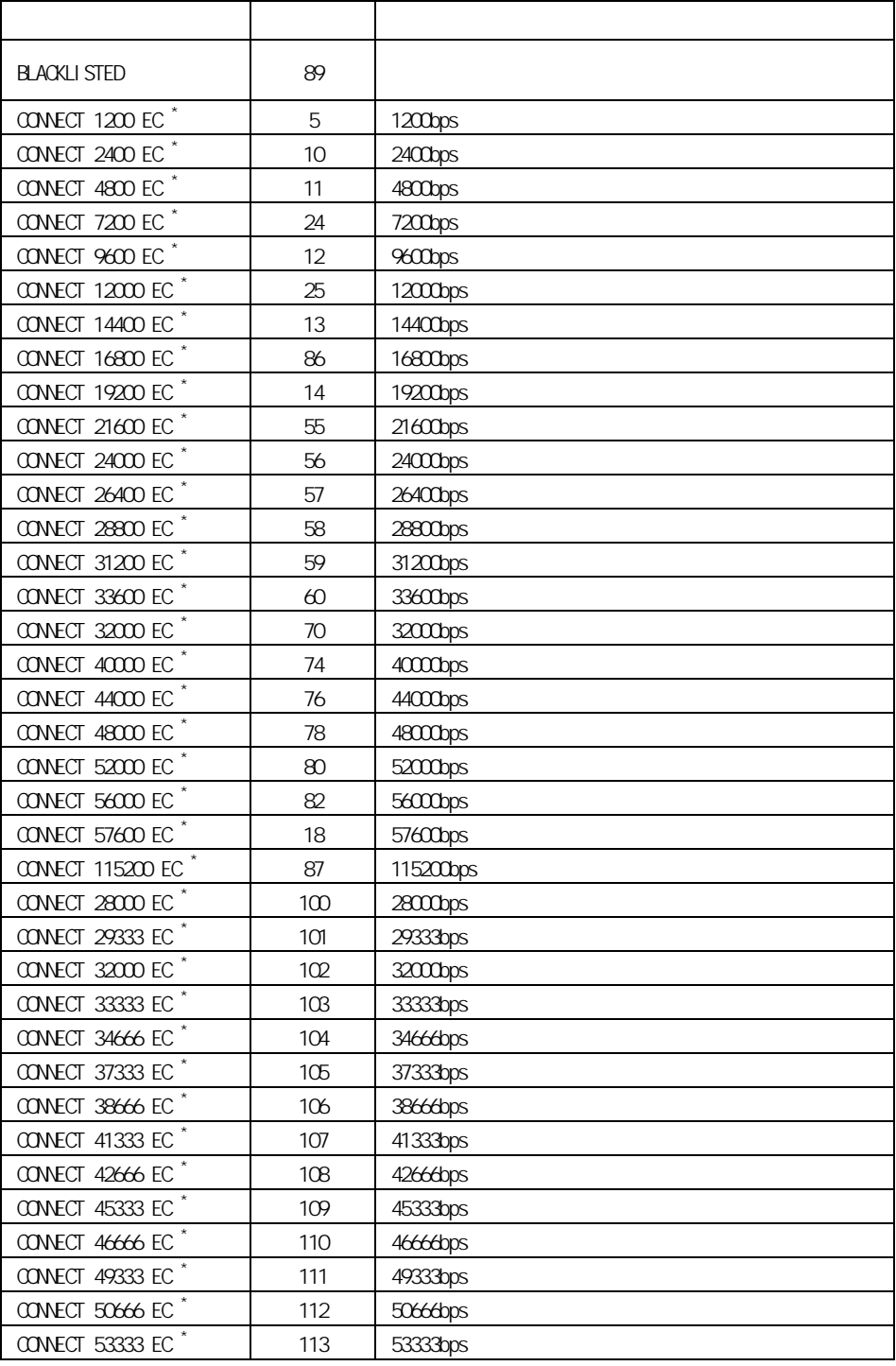

 $\pm$  EC  $^*$  the state of the state of V42bis/V42/MNP5/MNP4/NoEC

<span id="page-32-0"></span>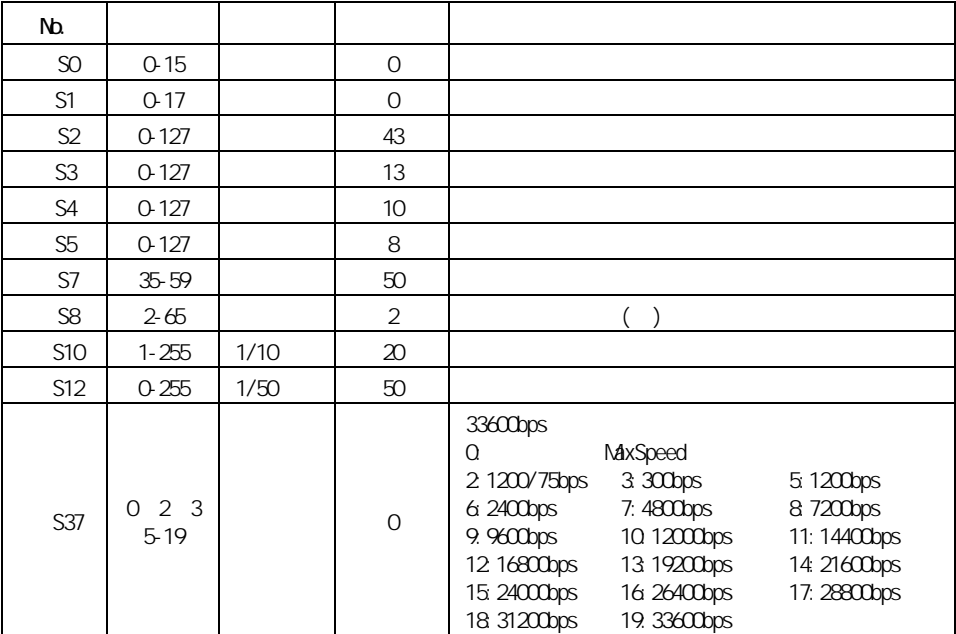

<span id="page-33-0"></span>

## <span id="page-34-0"></span>**MNP**

### <span id="page-34-1"></span>**MP**

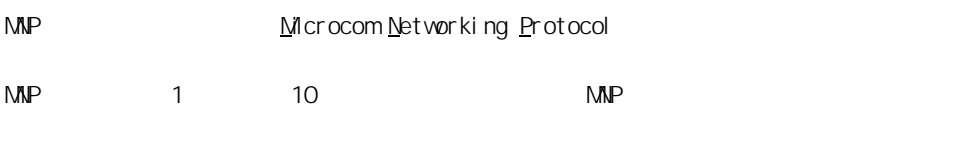

 $MNP$ 

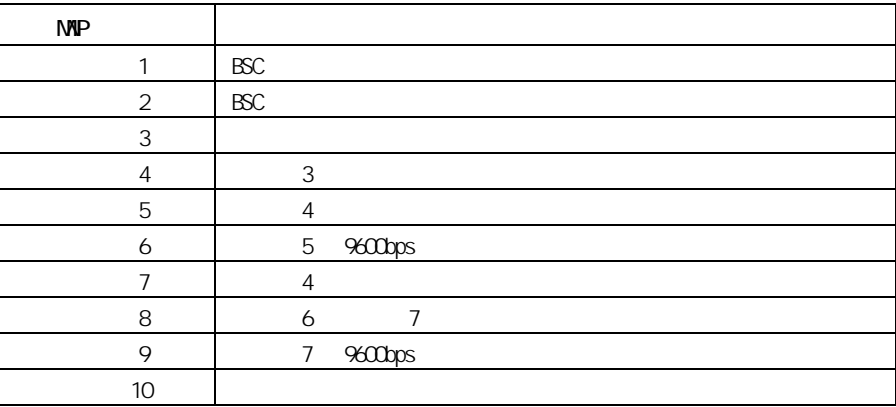

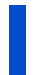

 $MNP$  2

 $\mathsf{MAP}$ 

 $MIP$ 

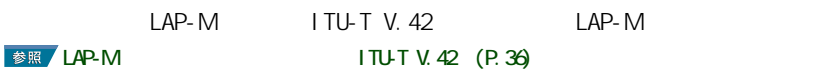

 $MIP$ 

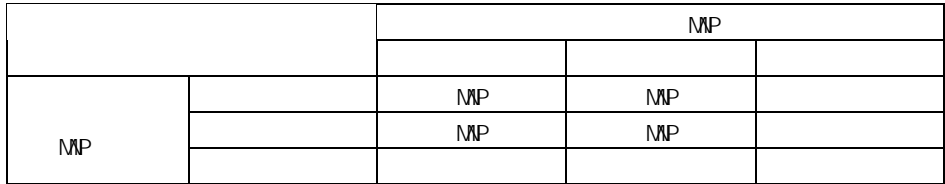

<span id="page-35-0"></span>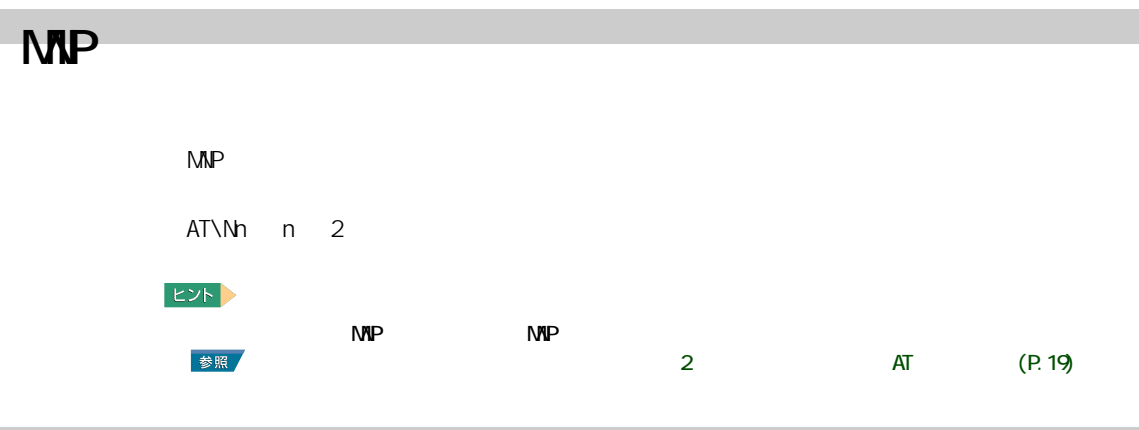

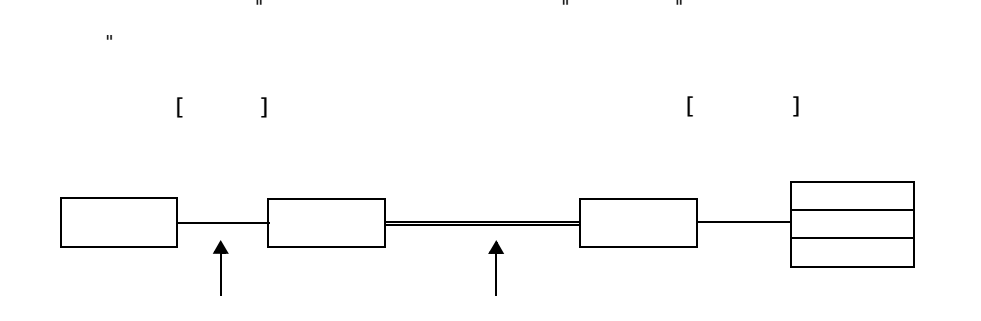

 $\begin{array}{lllll} \text{FAX} & \text{MIP} & 5 & \text{MIP} & 5 \end{array}$ 33600bps 33600bps  $2 \times 3$  $5600$ bit/s  $115200$ bit/s

 $(P.33)$ 

<span id="page-35-2"></span>MP

<span id="page-35-1"></span>通信速度

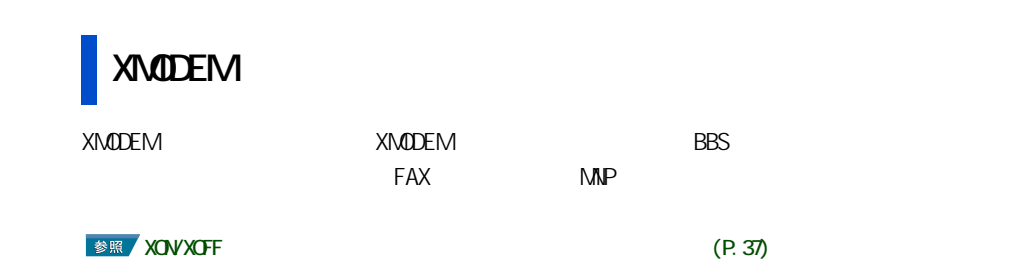

### XON/XOFF **XOV/XOFF** XON/XOFF フロー制御方式について[→本章の「フロー制御方式」\(P.37\)](#page-38-2)

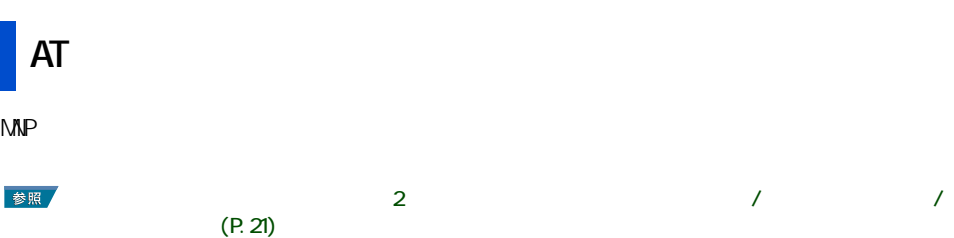

 $MNP$  (10  $NAP$ 

参照

 $\overline{2}$   $\overline{1}$   $\overline{2}$   $\overline{3}$   $\overline{4}$   $\overline{5}$   $\overline{2}$   $\overline{2}$   $\overline{3}$   $\overline{2}$   $\overline{3}$   $\overline{2}$   $\overline{3}$   $\overline{2}$   $\overline{2}$   $\overline{2}$   $\overline{2}$   $\overline{2}$   $\overline{2}$   $\overline{2}$   $\overline{2}$   $\overline{2}$   $\overline{2}$   $\overline{2}$   $\overline{$ 

## <span id="page-37-0"></span>**ITU-T V.42**

## <span id="page-37-1"></span>ITU-T V.42

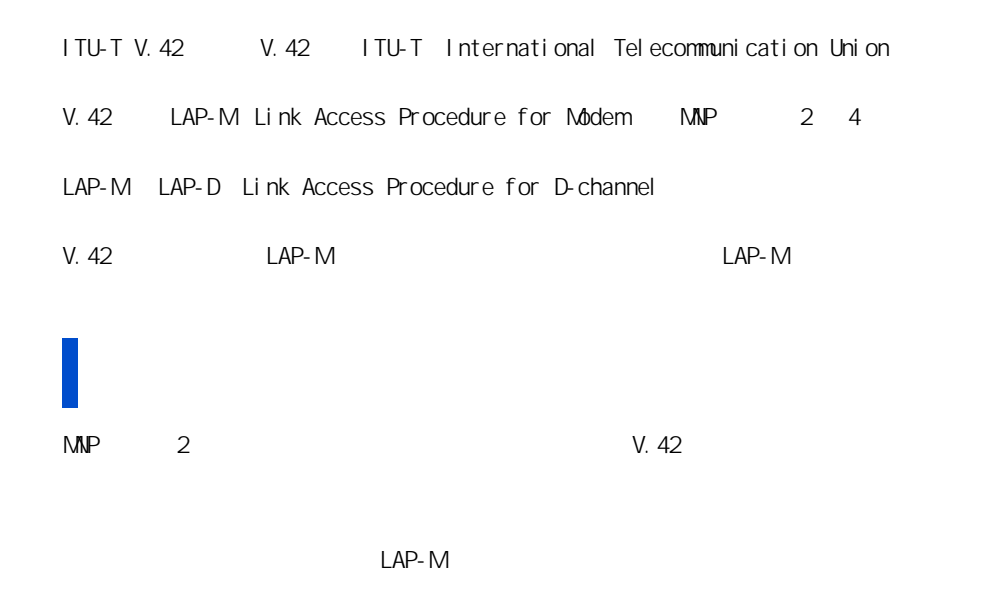

 $LAP-M$ 

<span id="page-37-2"></span> $V.42$ 

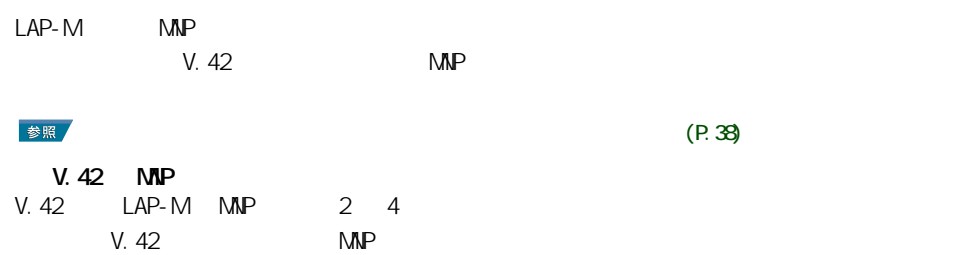

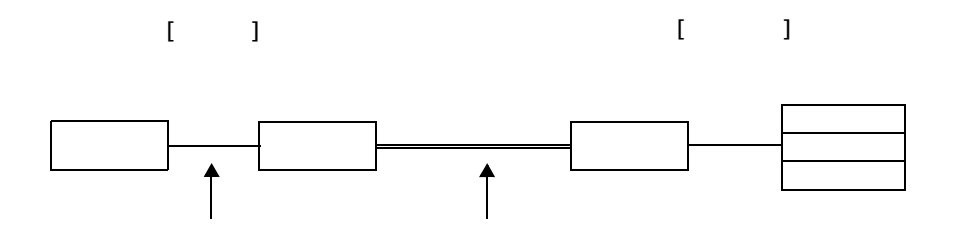

<span id="page-38-1"></span><span id="page-38-0"></span>フロー制御

<span id="page-38-2"></span>フロー制御方式

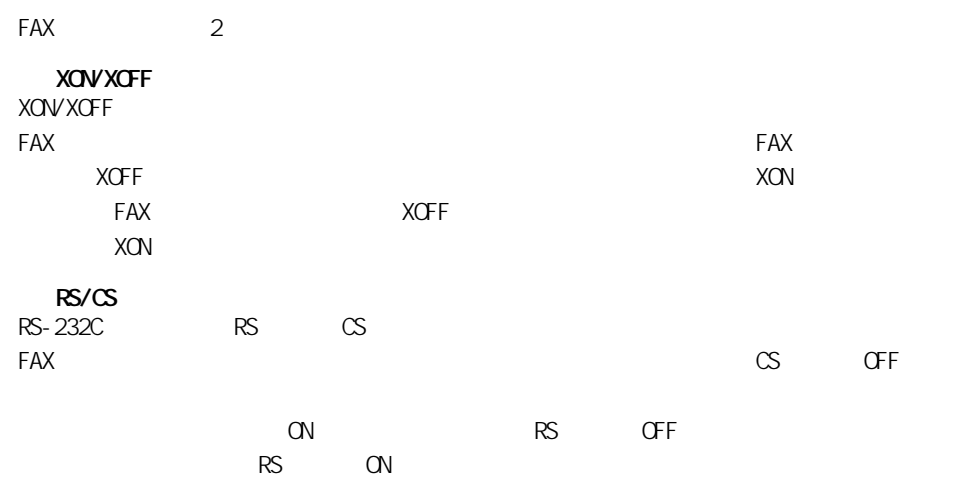

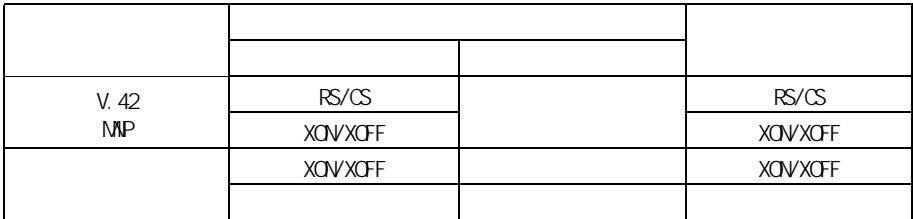

 $V.42$  MVP

<span id="page-39-0"></span>フロー制御方式の設定方法

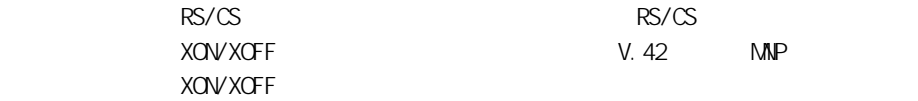

XON/XOFF

<span id="page-40-0"></span>

#### <span id="page-41-0"></span> $AT$

 $FAX$ 

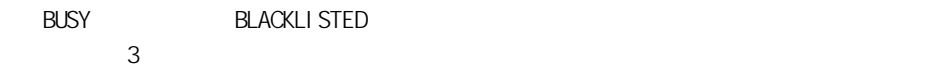

#### V.90  $\sim$

 $V.90$ 56000bps

V. 34

PBX **V.90**  $\blacksquare$ 

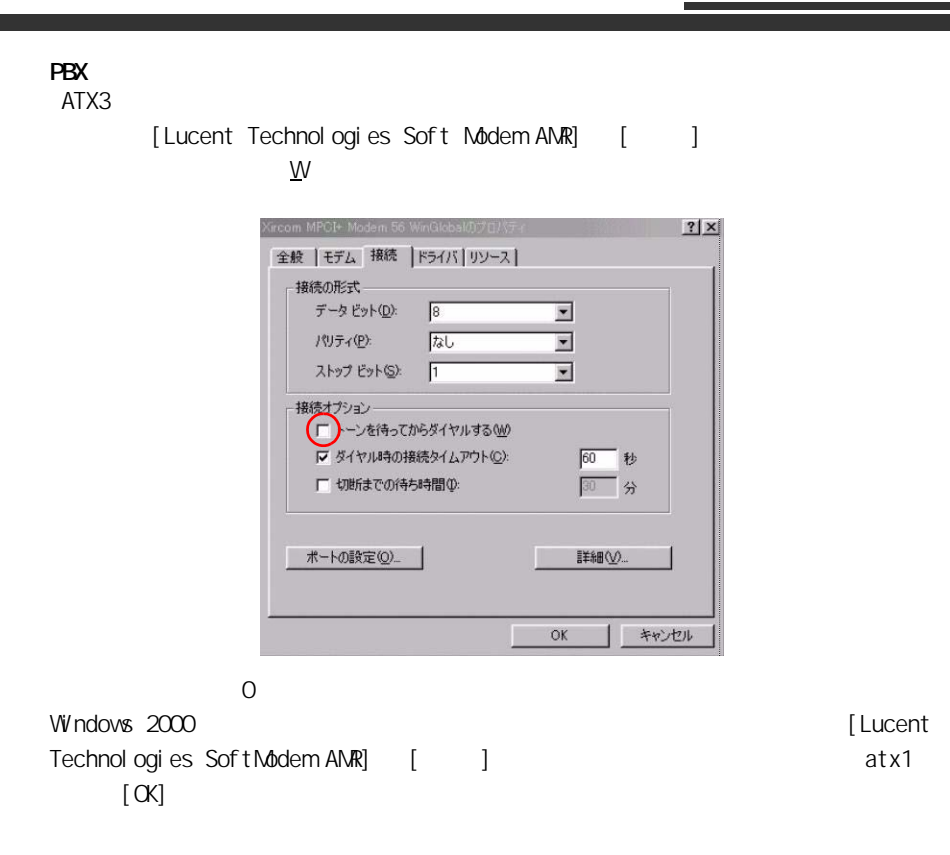

 $(E)$ 

 $(E)$ 

参照

 $\sim$  2  $\sim$  8K  $(P.26)$ 

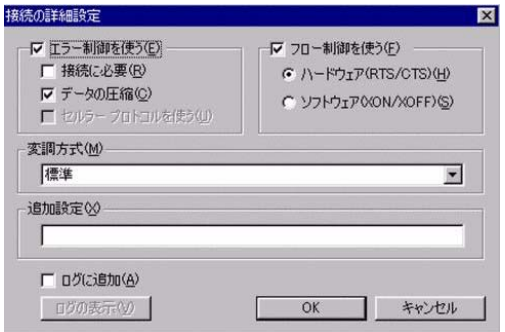

### V.34 33600bps

 $P$ BX  $\sim$ 

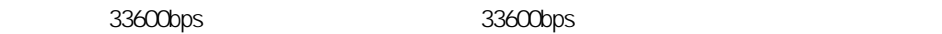

 $DNS$ 

FAX FAX FAX and the state of the state  $\sim$ FAX FAX FAX EXTERNAL EXTERNAL EXTERNAL EXTERNAL EXTERNAL USE OF THE STATE OF THE STATE OF THE STATE OF THE STA  $FAX$ 

 $MNP$  LAP-M extended FAX to the FAX of the state of the state of the state of the state of the state of the state of the state of the state of the state of the state of the state of the state of the state of the state of the state of

 $N$ TT  $\sim$  0.000  $\sim$  0.000  $\sim$  0.000  $\sim$  0.000  $\sim$  0.000  $\sim$  0.000  $\sim$  0.000  $\sim$  0.000  $\sim$  0.000  $\sim$  0.000  $\sim$  0.000  $\sim$  0.000  $\sim$  0.000  $\sim$  0.000  $\sim$  0.000  $\sim$  0.000  $\sim$  0.000  $\sim$  0.000  $\sim$  0.000  $\sim$  0 ・ PBX 内線で使用する場合、回線の電気的条件が NTT の電話回線と同じでなければ動作

しません。接続する前に、PBX の製造メーカーや通信事業者にご確認ください。

42

<span id="page-44-0"></span>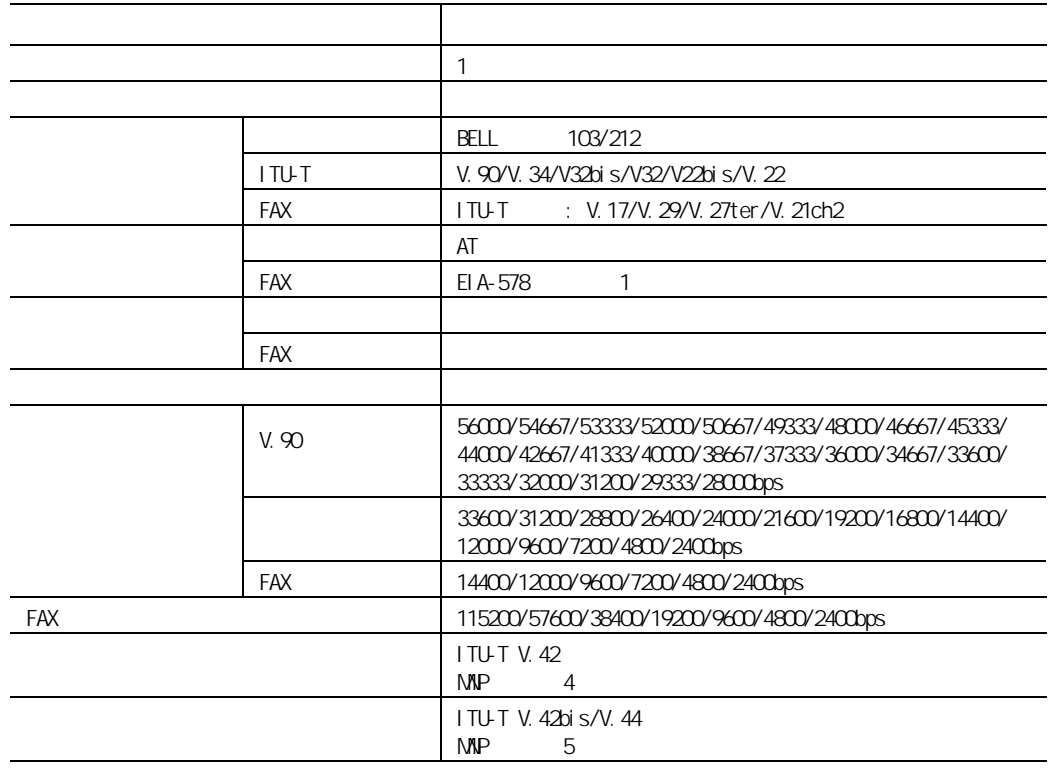

△警告

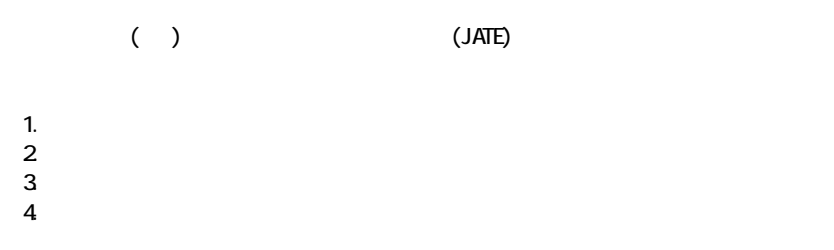

<span id="page-45-0"></span>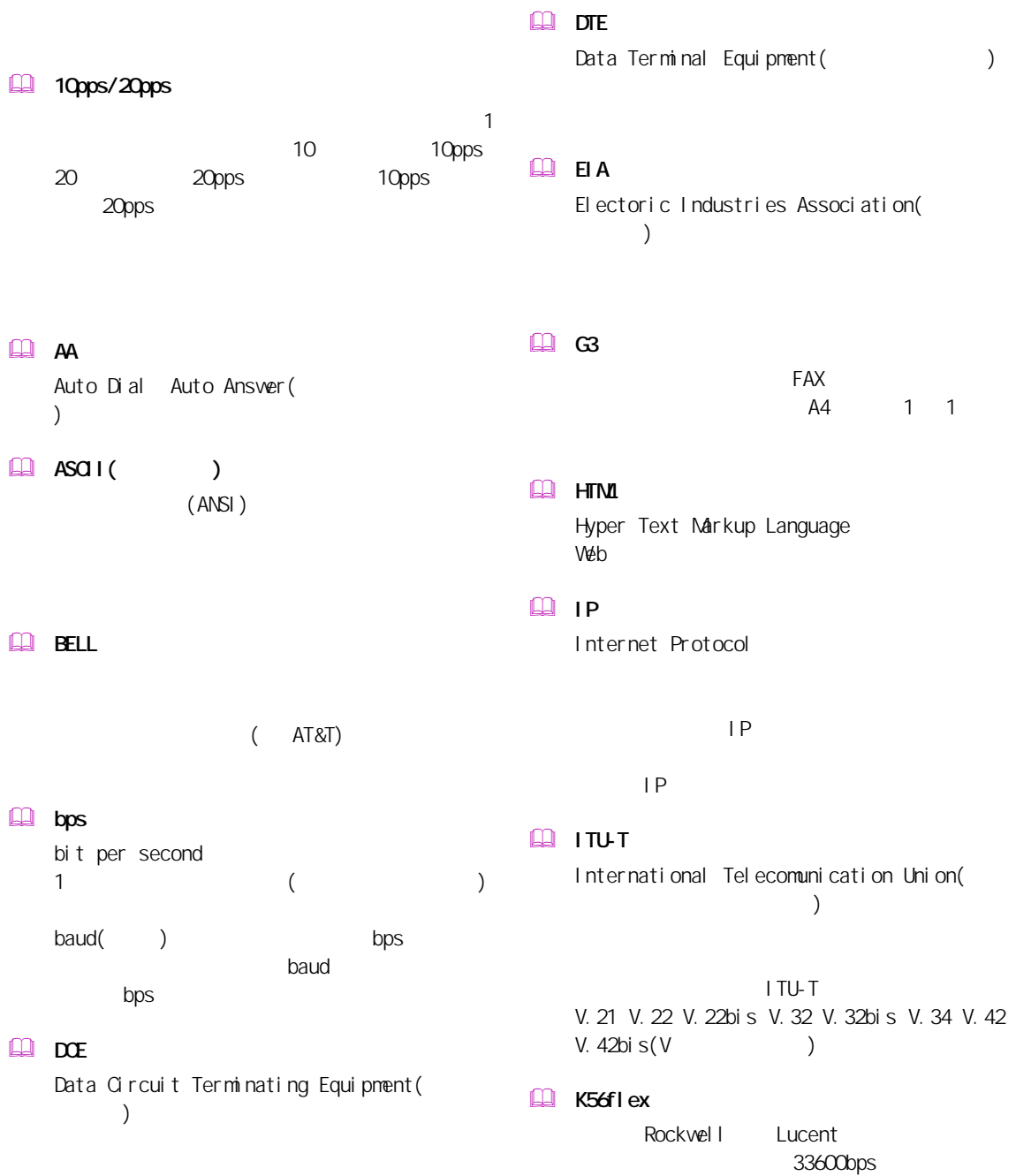

56000bps

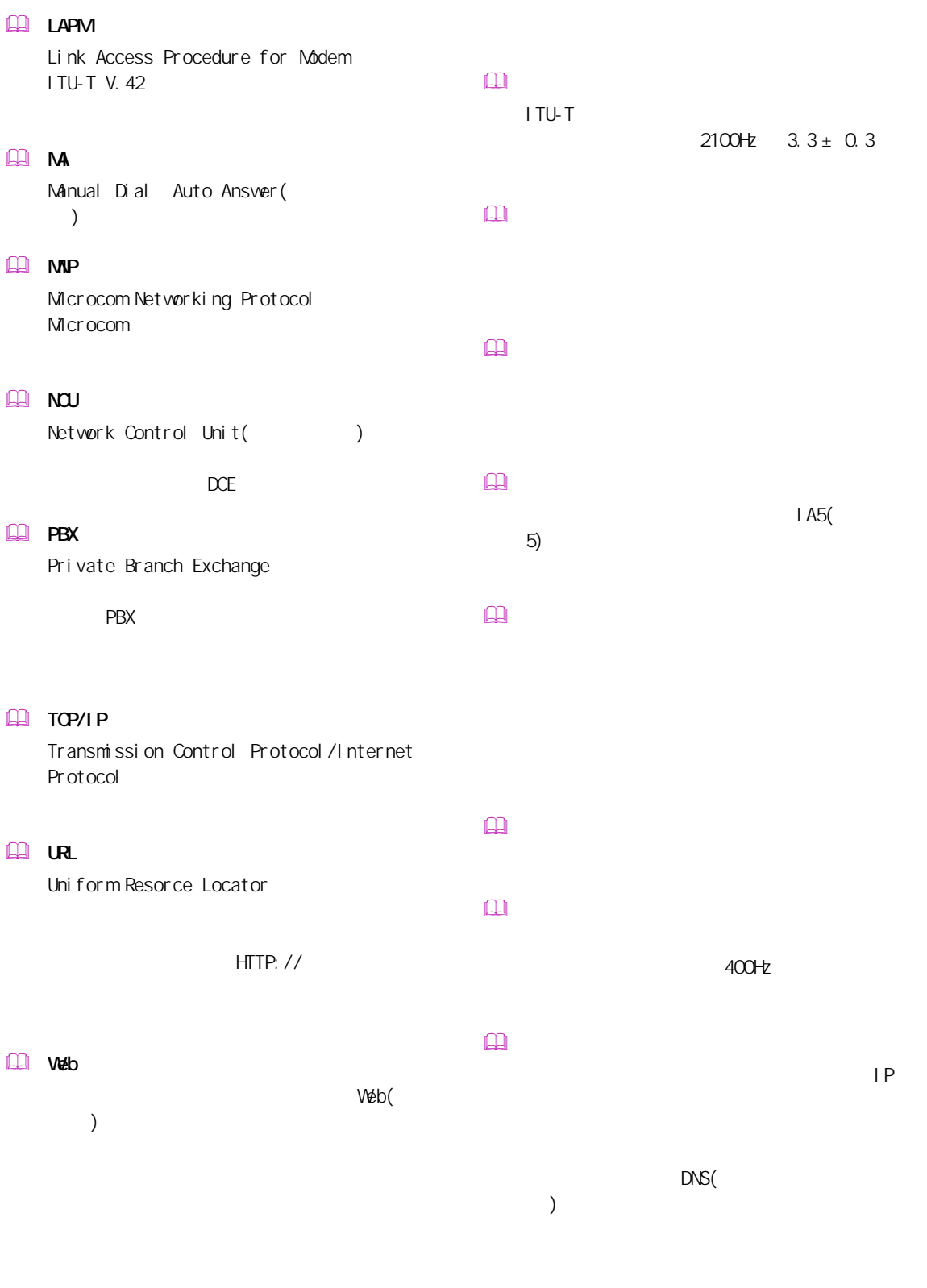

Ξ

 $M$  www

World Wide Web

### ネットワークサービスプロバイダー

- $\Box$
- $\square$
- $\qquad \qquad \Box$
- 
- $\square$
- 
- $\begin{picture}(20,20) \put(0,0){\line(1,0){10}} \put(15,0){\line(1,0){10}} \put(15,0){\line(1,0){10}} \put(15,0){\line(1,0){10}} \put(15,0){\line(1,0){10}} \put(15,0){\line(1,0){10}} \put(15,0){\line(1,0){10}} \put(15,0){\line(1,0){10}} \put(15,0){\line(1,0){10}} \put(15,0){\line(1,0){10}} \put(15,0){\line(1,0){10}} \put(15,0){\line(1$ WWW GREAT CONTROL CONTROL CONTROL CONTROL CONTROL CONTROL CONTROL CONTROL CONTROL CONTROL CONTROL CONTROL CONTROL CONTROL CONTROL CONTROL CONTROL CONTROL CONTROL CONTROL CONTROL CONTROL CONTROL CONTROL CONTROL CONTROL CONT HTML
- $\begin{picture}(20,20) \put(0,0){\dashbox{0.5}(20,0){ }} \thicklines \put(0,0){\dashbox{0.5}(20,0){ }} \thicklines \put(0,0){\dashbox{0.5}(20,0){ }} \thicklines \put(0,0){\dashbox{0.5}(20,0){ }} \thicklines \put(0,0){\dashbox{0.5}(20,0){ }} \thicklines \put(0,0){\dashbox{0.5}(20,0){ }} \thicklines \put(0,0){\dashbox{0.5}(20,0){ }} \thicklines \put(0,0){\dashbox{0.5}(20,0){ }} \thicklines \put(0,0){\dash$  $AT$
- $\square$

|                            | 2003 9               |
|----------------------------|----------------------|
|                            |                      |
| ලි                         |                      |
| 243-0435<br>$\ddot{\cdot}$ | 810<br>$01208555-96$ |

Copyright © Hitachi, Ltd. 2003. All rights reserved.